$15, -18, 09, 2008$ in Nürnberg

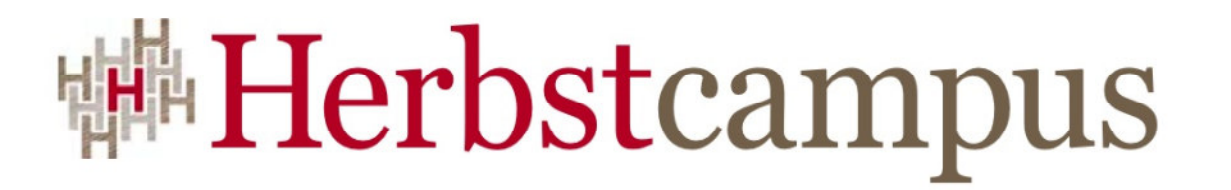

Wissenstransfer par excellence

# Alles Oder Nichts

Verteilte Transaktionen im heterogenen Umfeld

Thomas HaugMATHEMA Software GmbH

#### Transaktionen – Agenda

- Motivation
- Theorie
	- Transaktionseigenschaften
	- lokale und verteilte Transaktionen
	- WS-AtomicTransaction (WS-AT)
- WS-AT mit Windows Communication Foundation(WCF)
	- WCF Überblick
	- WS-AT mit WCF
	- WS-AT Transaktionen mit WCF und Java
- Kompensation
- Fazit und Literaturhinweis

### Transaktionen – Agenda

- Motivation
- Theorie
	- Transaktionseigenschaften
	- lokale und verteilte Transaktionen
	- WS-AtomicTransaction (WS-AT)
- WS-AT mit Windows Communication Foundation (WCF)
	- WCF Überblick
	- WS-AT mit WCF
	- WS-AT Transaktionen mit WCF und Java
- Kompensation
- Fazit und Literaturhinweis

#### Transaktionen – Motivation

• Ein Client ruft einen Dienst auf, der seinerseits einen weiteren Dienst aufruft• Die Dienste laufen auf verschiedenenRechnern und "arbeiten" auf zwei getrennten Datenbanken• Beide Aufrufe sollen nachdem "Alles-oder-Nichts" Prinzip ausgeführt werden**Client** Rechner 1TransaktionalerDienst 1**Rechner** TransaktionalerDienst 2

#### Transaktionen – Agenda

- Motivation
- Theorie
	- Transaktionseigenschaften
	- lokale und verteilte Transaktionen $\bullet$
	- WS-AtomicTransaction (WS-AT)
- WS-AT mit Windows Communication Foundation (WCF)
	- WCF Überblick
	- WS-AT mit WCF
	- WS-AT Transaktionen mit WCF und Java
- Kompensation
- Fazit und Literaturhinweis

## Transaktionen – ACID Eigenschaften (I)

#### • **Atomicity (Atomarität)**

- $\bullet$  Eine Transaktion wird entweder ganz oder gar nicht ausgeführt ("Alles-oder-Nichts")
- Beispiel: Die Überweisung
	- Wenn ein Teil nicht durchgeführt werden kann, wie z.B. das Belasten des Kontos, dann soll auch die Gutschrift auf das Fremdkonto nicht möglich sein

#### • **Consistency (Konsistenz)**

• Ein Transaktion arbeitet auf einem konsistenten Datenbestand und hinterlässt nach Abschluss der Transaktion wieder einen konsistenten Datenbestand

# Transaktionen – ACID Eigenschaften (II)

#### • **Isolated (Isolation)**

- Transaktionen sind isoliert (isolated), d.h. alle ihre Zwischenzustände sind für andere Transaktionen nicht sichtbar, d.h. konkurrierendes Lesen und Schreiben von ein und dem selben Datum durch mehrere Transaktionen wird verhindert
- Aber in der (Datenbank) Praxis wird zu Gunsten der Lebendigkeit einer transaktionalen Anwendung diese Eigenschaft bewusst "aufgeweicht"

#### • **Durability (Dauerhaftigkeit)**:

- • Ergebnisse einer Transaktion sollen dauerhaft, z.B. auf einer Festplatte, gespeichert werden
- Ergebnisse dürfen nicht durch nachfolgende Fehler (wie System crashes) verloren gehen

#### Transaktionen – Agenda

- Motivation
- Theorie
	- Transaktionseigenschaften
	- lokale und verteilte Transaktionen
	- WS-AtomicTransaction (WS-AT)
- WS-AT mit Windows Communication Foundation (WCF)
	- WCF Überblick
	- WS-AT mit WCF
	- WS-AT Transaktionen mit WCF und Java
- Kompensation
- Fazit und Literaturhinweis

### Transaktionen – lokale Transaktionen (1/2)

- Oftmals kommunizieren Anwendungen mit genau einer Ressource (z.B. Datenbank) und speichern dort ihre Daten ab.
- Hierbei kommen lokale ACID Transaktionen zum Einsatz
- In diesem Fall regelt üblicherweise die Ressource (eigentlich der zugehörige Ressourcenmanager) das Transaktionsmanagement

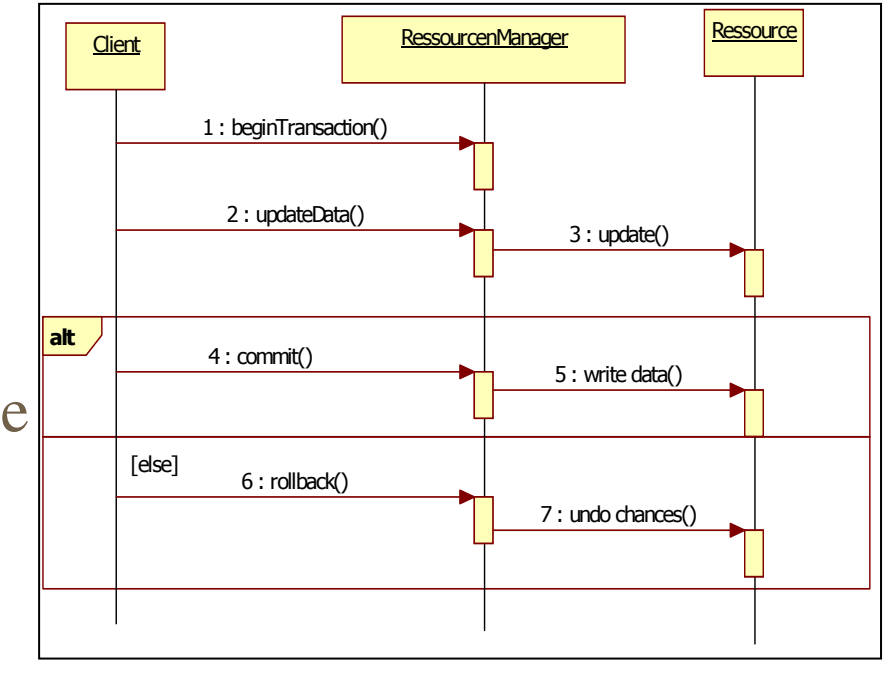

### Transaktionen – lokale Transaktionen (2/2)

• Sollen mehrere Ressourcen innerhalb einer Transaktion Daten ändern bzw. speichern, so sind lokale Transaktionen nicht mehr ausreichend

#### Transaktionen – verteilte Transaktionen

- Sind mehr als eine Ressource in einer Transaktion beteiligt, so können die ACID Eigenschaften nur durch ein erweitertes Einigungsprotokoll (CommitProtokoll) ermöglicht werden
- Das Two-Phase-Commit (2PC) Protokoll ist <u>das</u> gängigste Commit Protokoll für verteilte Transaktionen
	- Wurde erstmalig von Dr. Jim Gray beschrieben•
	- $\bullet$  Wird bei XA, CORBA, Java, .Net und auch bei Web-Services eingesetzt
- Weitere Commit Protokolle
	- •Three-Phase-Commit

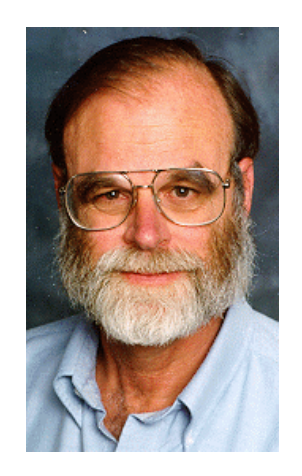

### **<sup>||#</sup>Herbstcampus**

# Transaktionen – Two-Phase-Commit

# Teilnehmer

• Teilnehmer

#### • **Transaktionale Anwendung**

• Initiator der verteilten Transaktion

#### • **Transaktionsmanager**

- Koordiniert die verteilte Transaktion
- auch als Transaktionskoordinator bezeichnet

#### • **Ressourcenmanager**

- verwaltet transaktionale Ressourcenund beteiligt sich an der verteilten Transaktion
- Wird auch als Teilnehmer (Participant) bezeichnet

#### **#Herbstcampus**

### Transaktionen – Two-Phase-CommitTeilnehmer (2/2)

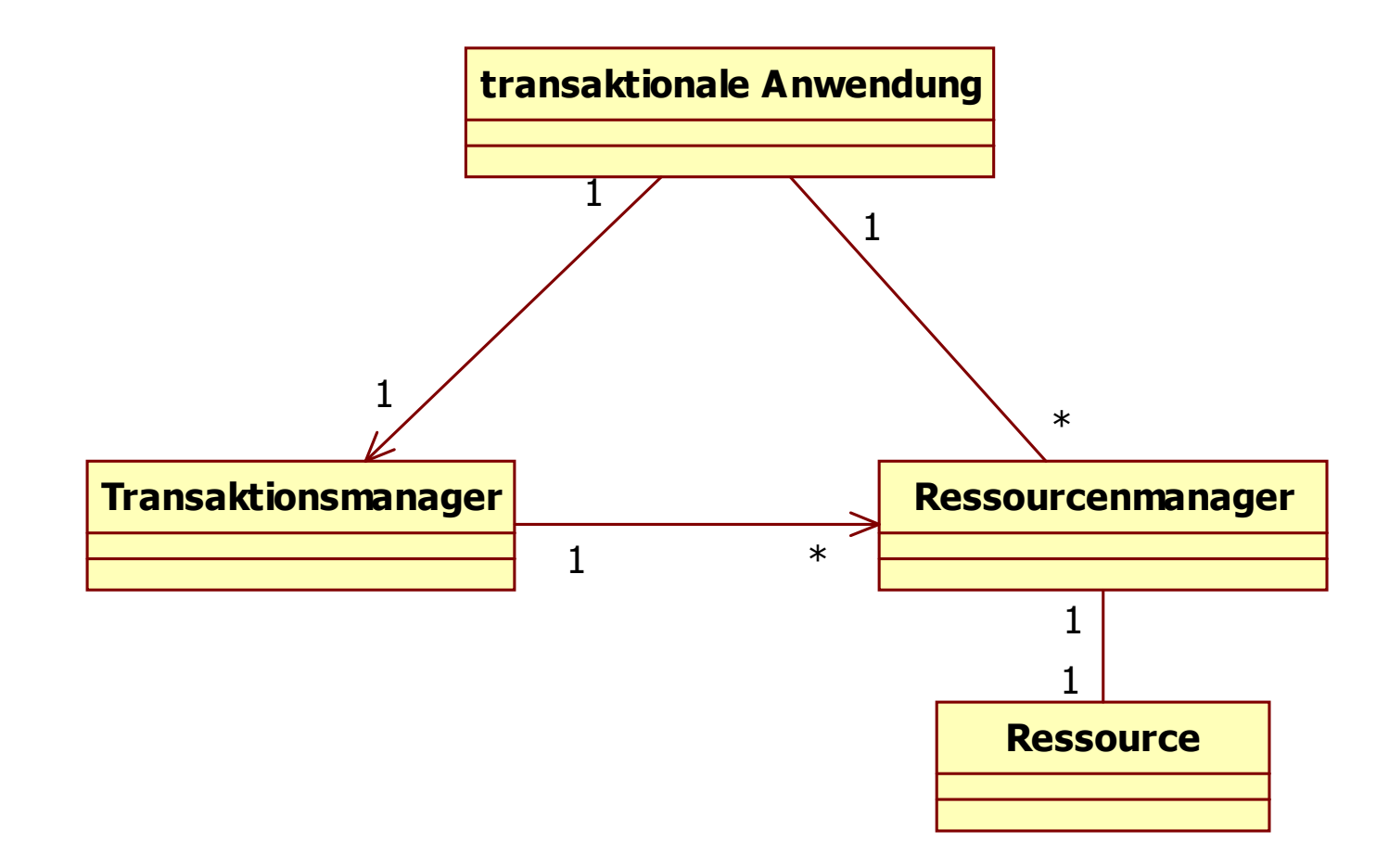

#### **#Herbstcampus**

# Transaktionen – Erfolgreiches Two-Phase-Commit

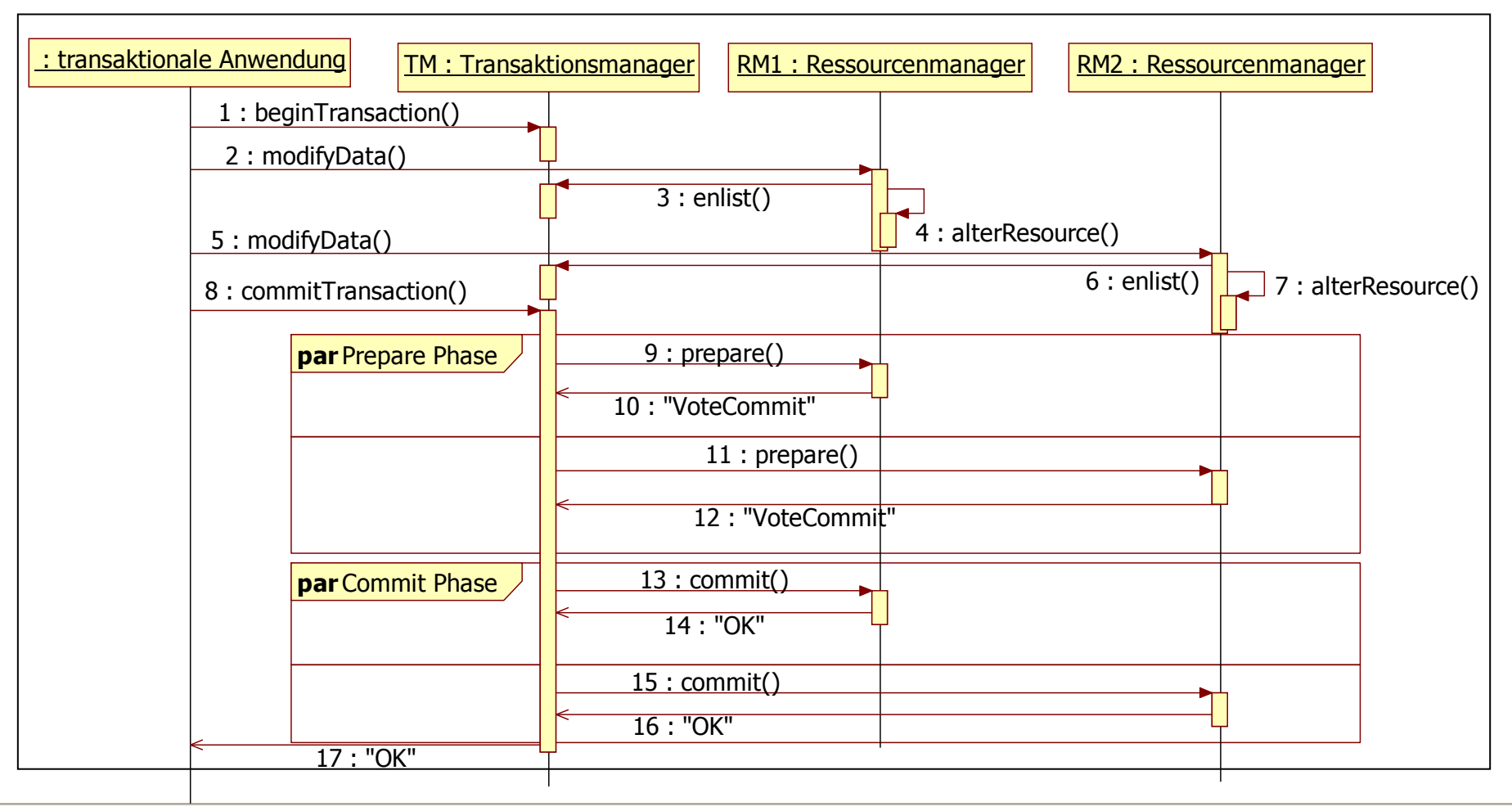

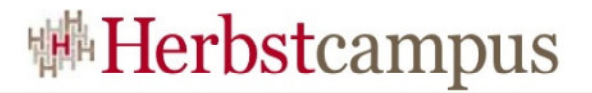

#### Transaktionen – Rollback mittels 2PC

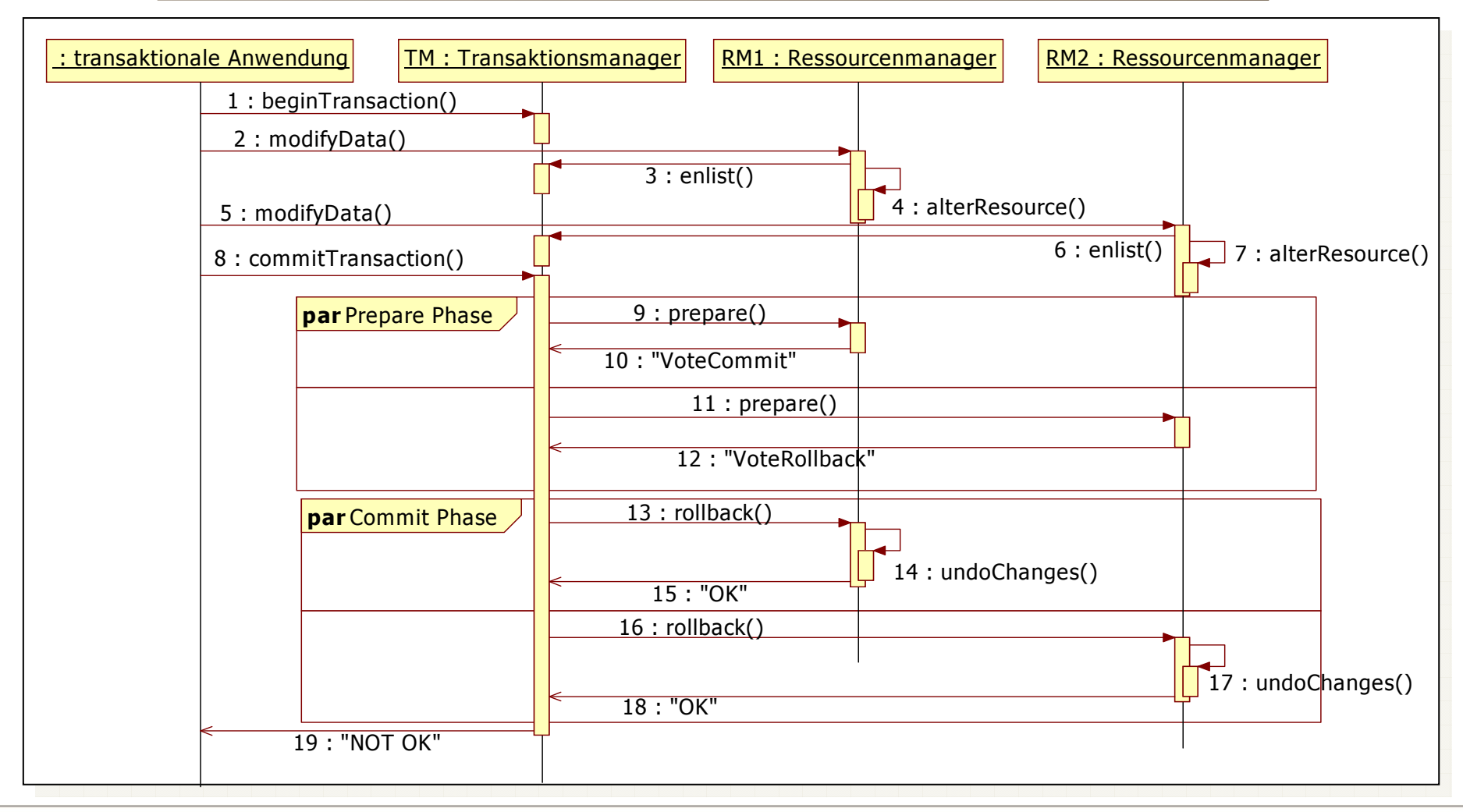

### **<sup>||#</sup>Herbstcampus**

# Transaktionen – Fehlgeschlagenes 2PC  $(1/3)$

- Ausfall eines Ressourcenmanagers
	- In "prepare" Phase
		- Transaktionsmanager rollt die verteilte Transaktionzurück
	- •In , commit "Phase
		- Transaktionsmanager beendet Transaktion (Commit oder Rollback) mit übrigen Teilnehmern
		- Ausgefallener Ressourcenmanager muss den Ausgang der Transaktion bei Transaktionsmanager erfragen und Einigung "nachziehen"

### **<sup>||#</sup>Herbstcampus**

# Transaktionen – Fehlgeschlagenes 2PC

(2/3)

- Ausfall des Transaktionsmanagers
	- Vor dem Schreiben der Commit Nachricht in stabilen Speicher
		- Transaktionsmanager rollt die verteilte Transaktion zurück
	- • Nach dem Schreiben der Commit oder Rollback Nachricht in stabilen Speicher
		- Erneutes Versenden der globale Entscheidung nach Restart des Transaktionsmanagers an alle Teilnehmer
	- • Bei einem Ausfall des Transaktionsmanagers müssen die Ressourcen Manager auf dessen Restart warten, um die lokalen Tranaktionen beenden zu können (klassisches 2PC Protokoll = **blockierendes Protokoll**)

# Transaktionen – Fehlgeschlagenes 2PC

(3/3)

- • Heuristische Entscheidungen (bei fehlerhaften Koordinator)
	- • Verhindert das Blockieren der Teilnehmer, die nun "eigenmächtig" ihre lokalen Transaktionen beenden
	- • Die Teilnehmer müssen ihre heuristischen Entscheidungen aufbewahren und dem Transaktionsmanager mitteilen
	- Der Transaktionsmanager teilt die heuristische •Entscheidung dem Initiator der Transaktion mit (oftals Exception)
		- 1. Heuristischer Rollback
		- 2. Heuristisches Commit
		- 3. Heuristisches Mix
		- 2. Heuristisches Gemmin<br>3. Heuristisches "Hazard"

Manueller Eingriff notwendig

### Transaktionen – Agenda

- Motivation
- Theorie
	- Transaktionseigenschaften
	- lokale und verteilte Transaktionen
	- WS-AtomicTransaction (WS-AT)
- WS-AT mit Windows Communication Foundation (WCF)
	- WCF Überblick
	- WS-AT mit WCF
	- WS-AT Transaktionen mit WCF und Java
- Kompensation
- Fazit und Literaturhinweis

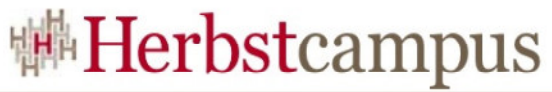

# Transaktionen – WS AtomicTransactionWS-AT (1/2)

- Abbildung des 2PC Protokolls in die Web Service Welt
- Wurde von Arjuna, BEA, IBM, IONA,Microsoft und weiteren Firmen definiert
- OASIS
	- www.oasis-open.org
- Aktuelle Spezifikation 1.1

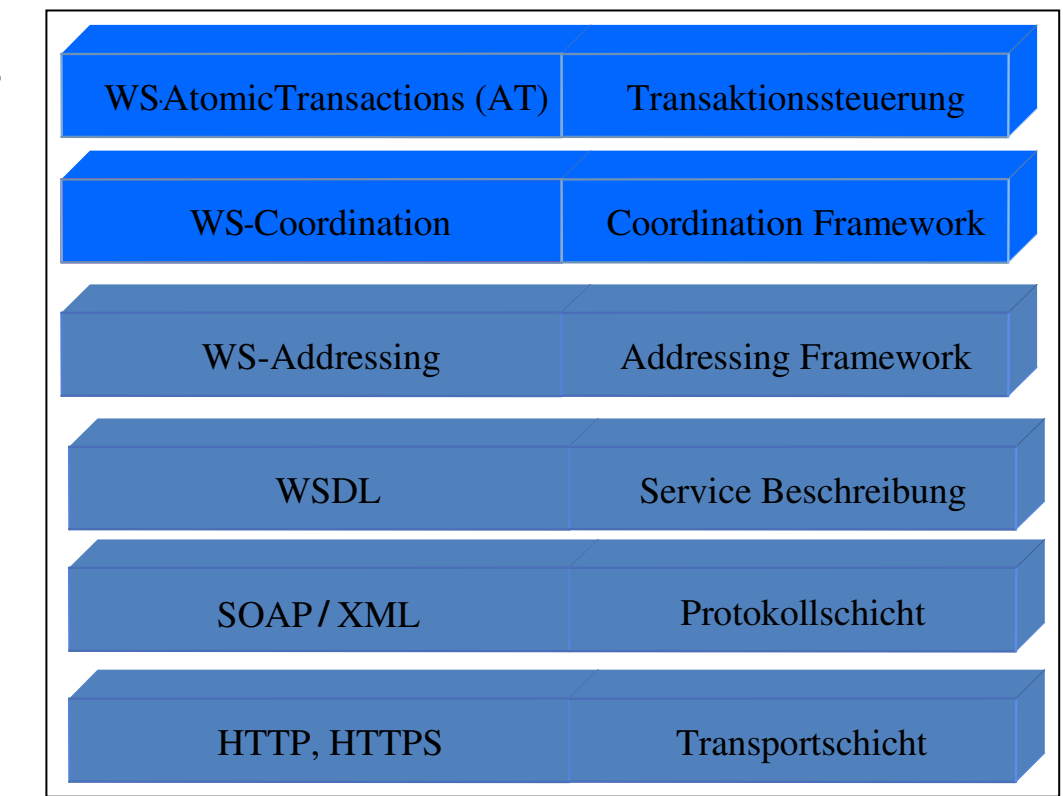

# Transaktionen – WS AtomicTransactionWS-AT (2/2)

- Baut auf der WS Coordination Spezifikation (WS-Coor) auf
	- •Definiert Coordination contexts
	- Stellt Kontexterzeugung bereit •
	- $\bullet$ Ermöglicht die Protokoll Registierung
- WS-AT Coordination Type
	- **http://schemas.xmlsoap.org/ws/2003/09/wsat** •
- WS-AT Coordination Protocols
	- http://schemas.xmlsoap.org/ws/2003/09/wsat/**Completion**•
	- http://schemas.xmlsoap.org/ws/2003/09/wsat**/Volatile2PC**•
	- http://schemas.xmlsoap.org/ws/2003/09/wsat**/Durable2PC**•

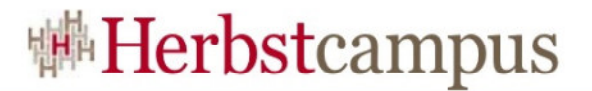

#### Transaktionen – WS-AT Ablauf (1/14)

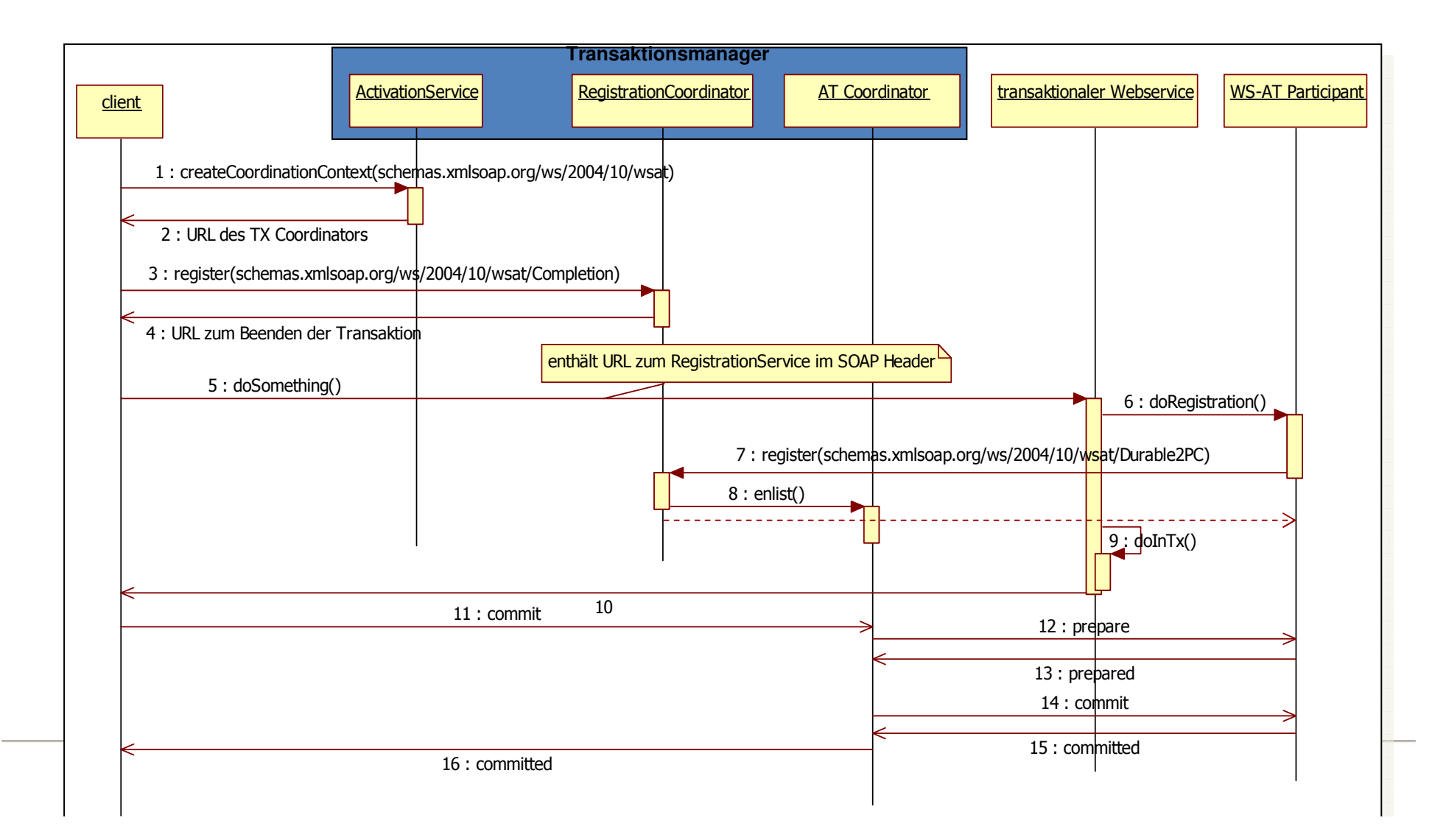

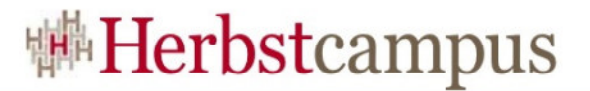

#### Transaktionen – WS-AT Ablauf (2/14)

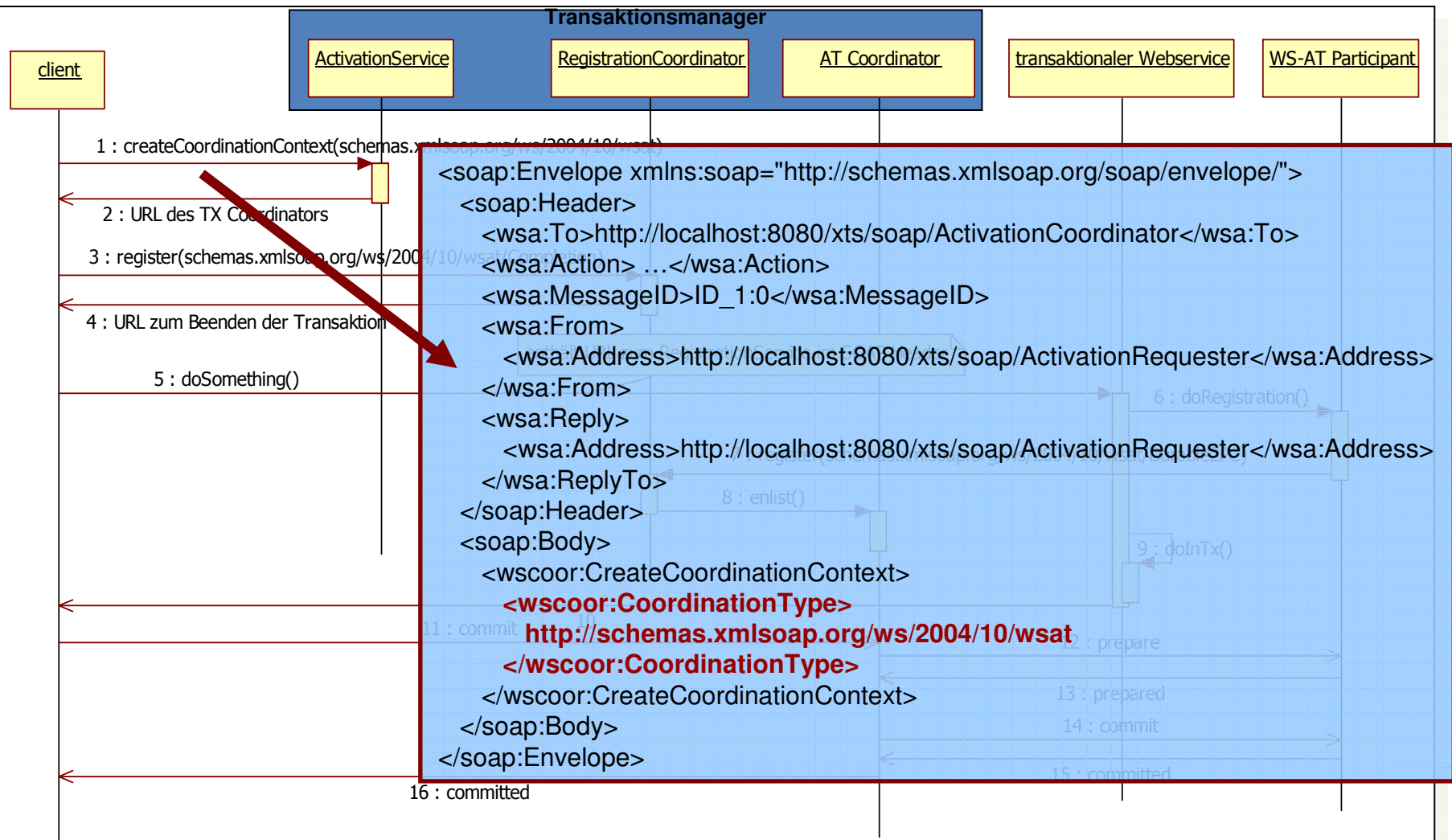

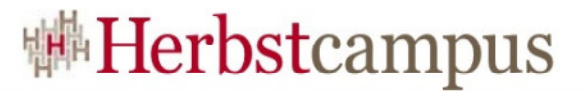

#### Transaktionen – WS-AT Ablauf (3/14)

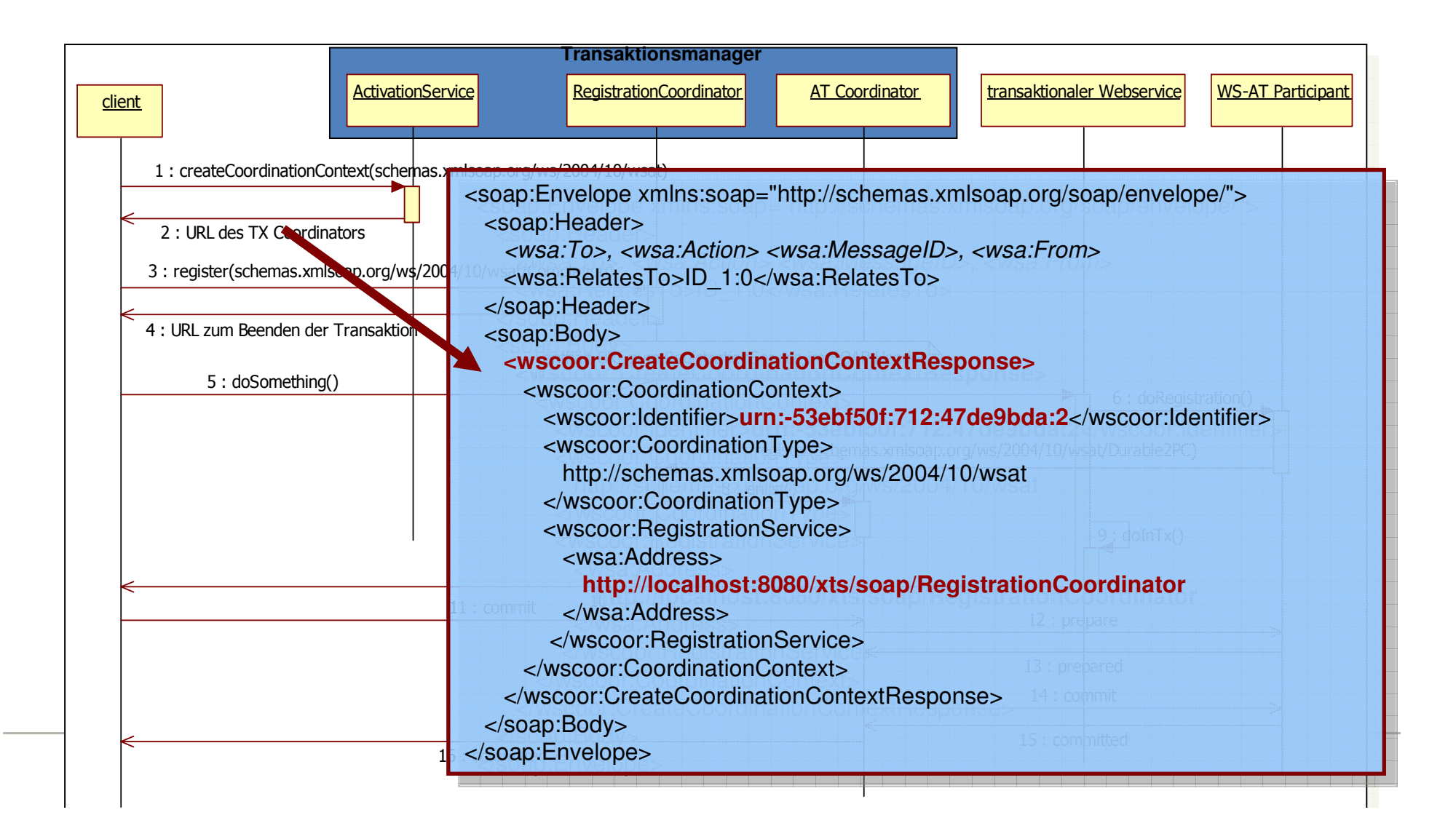

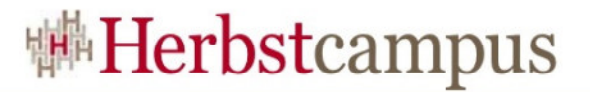

#### Transaktionen – WS-AT Ablauf (4/14)

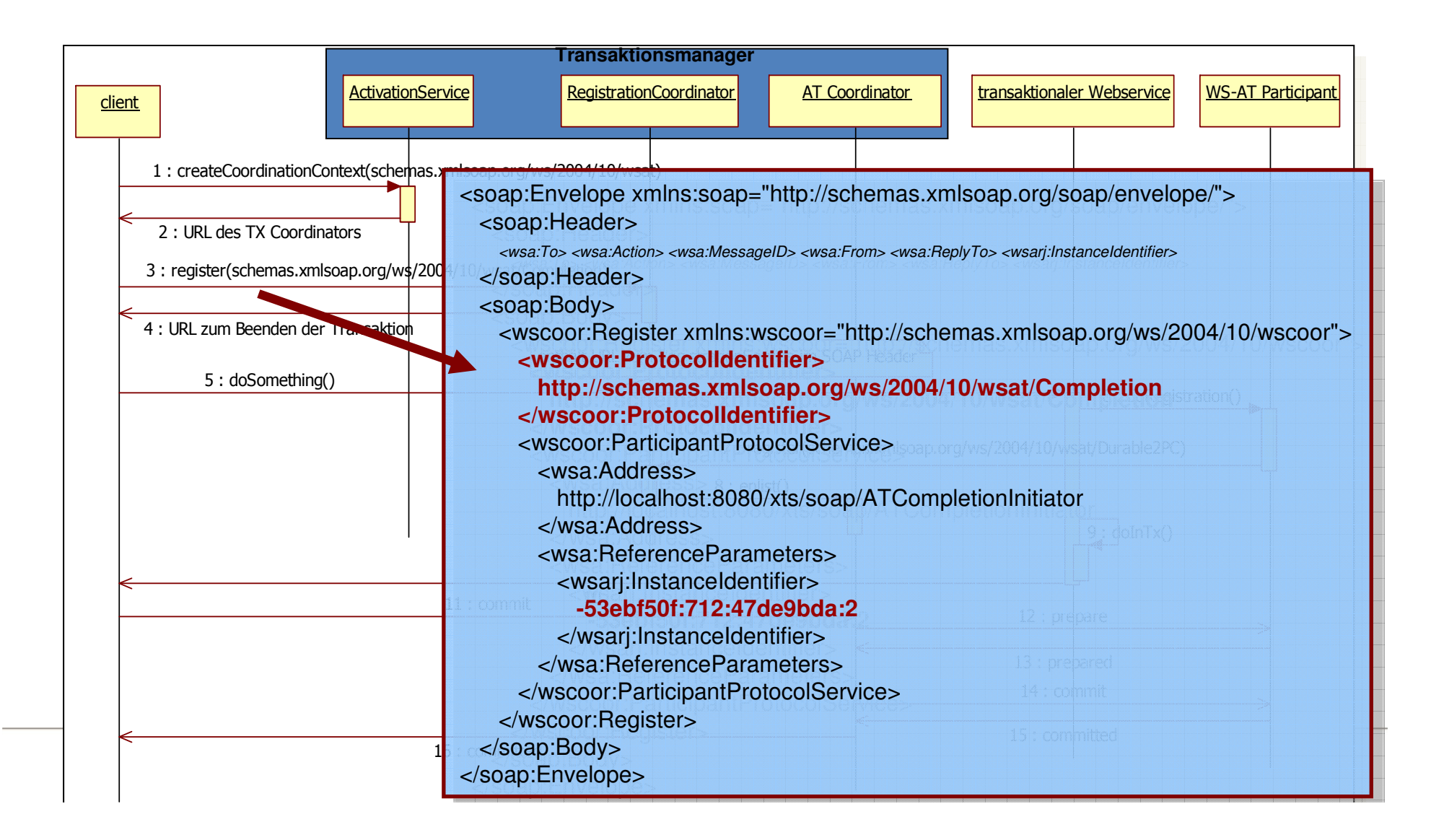

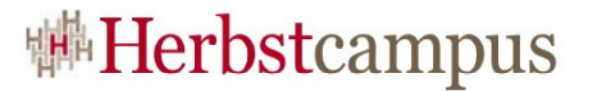

#### Transaktionen – WS-AT Ablauf (5/14)

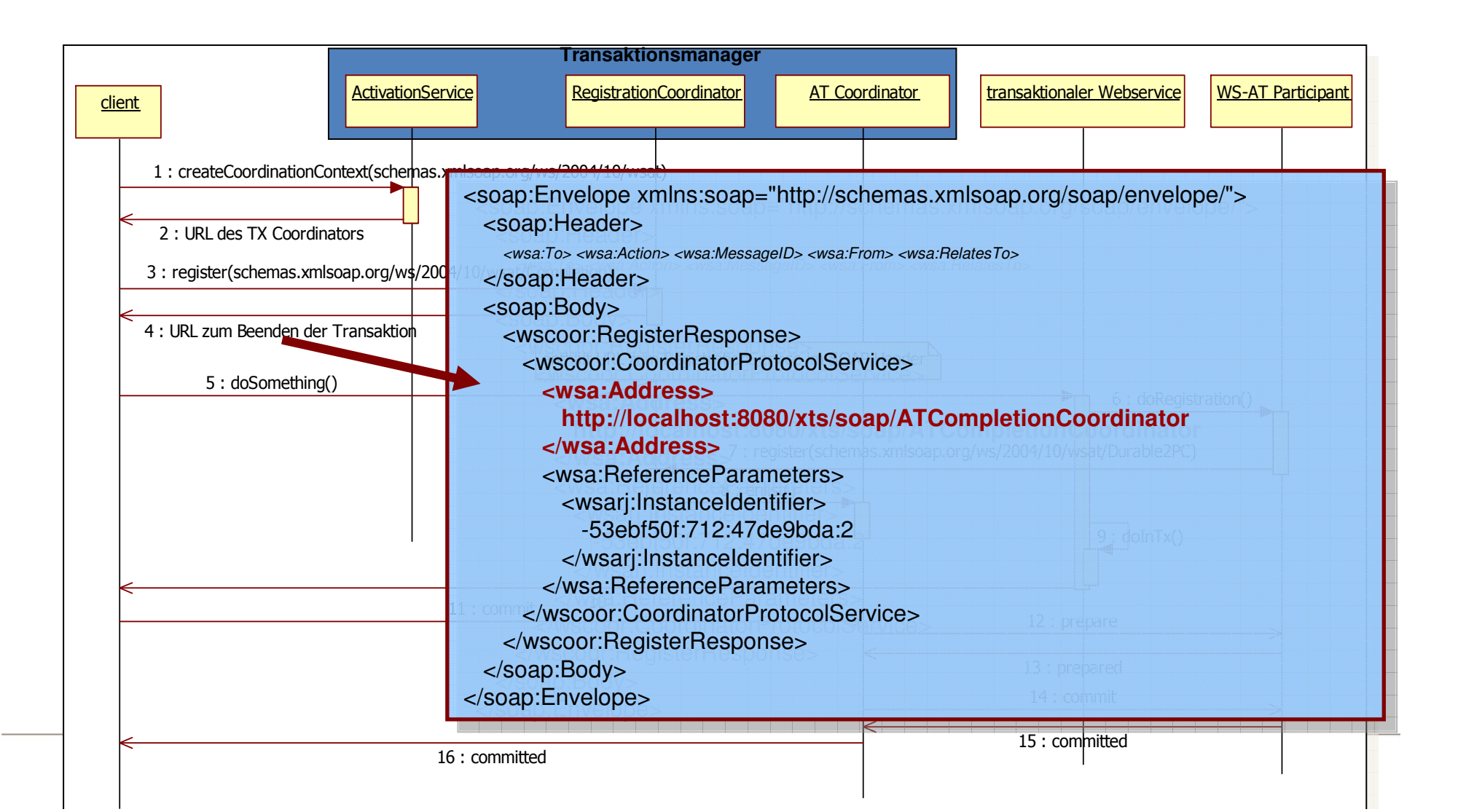

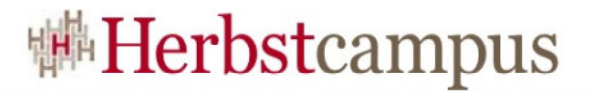

#### Transaktionen – WS-AT Ablauf (6/14)

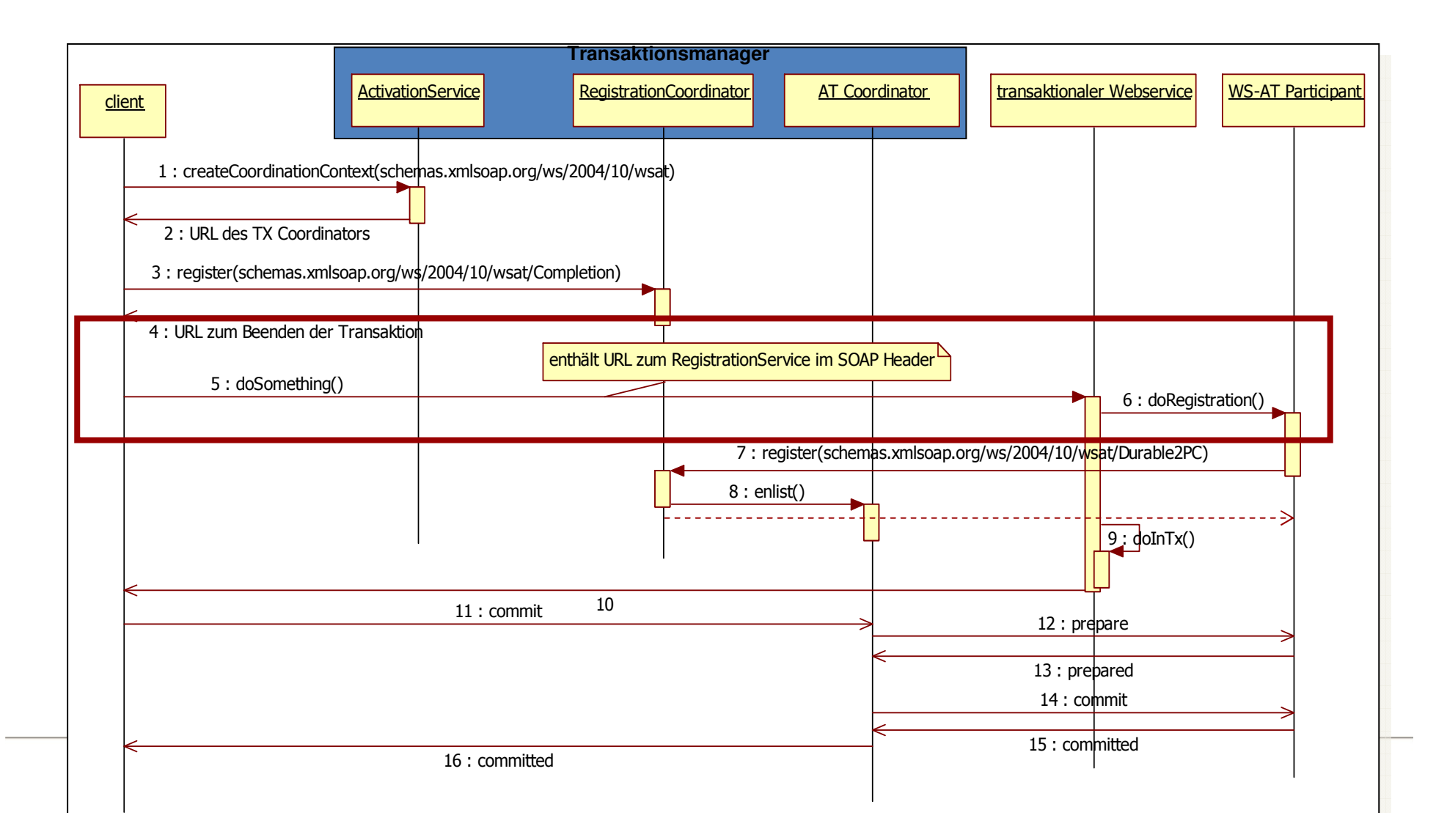

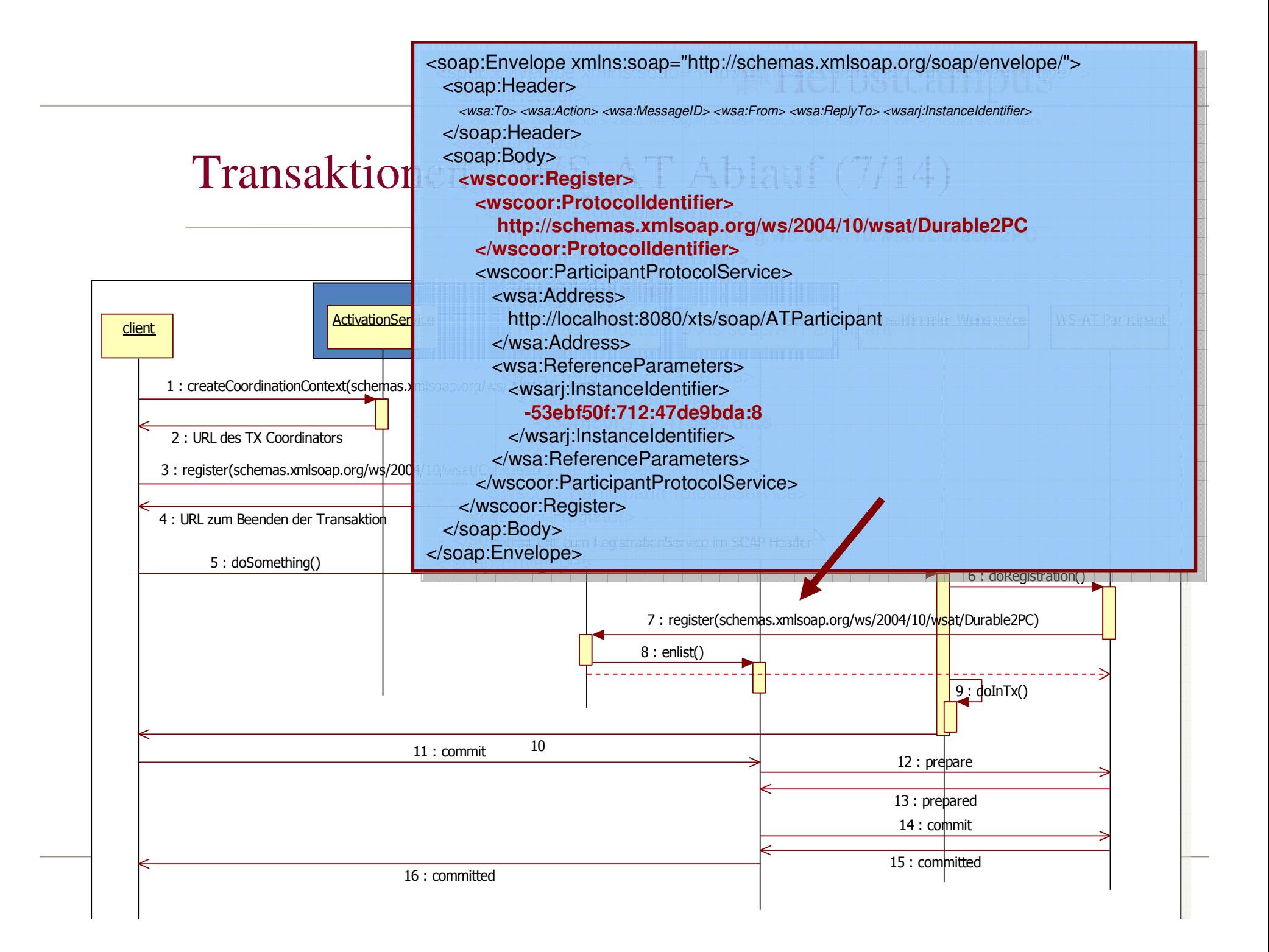

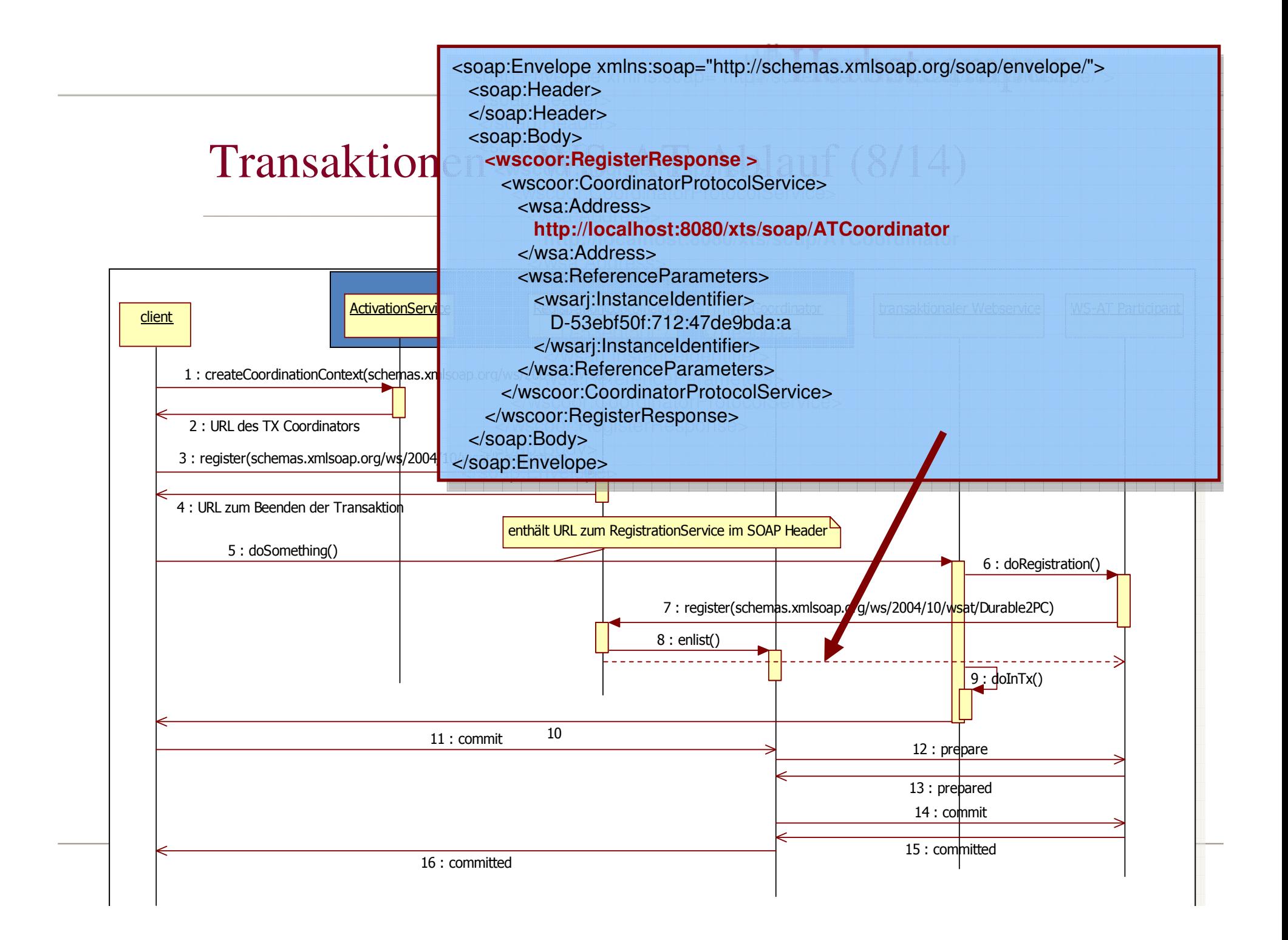

#### **Herbstcampus** <soap:Envelope xmlns:soap="http://schemas.xmlsoap.org/soap/envelope/"> <soap:Header>oodp::16ddor<br><wsa:To> **Transaktion** http://localhost:8080/xts/soap/ATCompletionCoordinator </wsa:To> $\leq$  wsa:Action> http://schemas.xmlsoap.org/ws/2004/10/wsat/Commit </wsa:Action></wsa:Action> <wsa:MessageID> ID… </wsa:MessageID>**Transaktionsmanager**<wsa:MessageID> ID… </wsa:MessageID> <wsa:From xmlns:wsa="http://schemas.xmlsoap.org/ws/2004/08/addressing"> $\frac{1}{2}$ <wsa:Address>http://localhost:8080/xts/soap/ATCompletionInitiator<wsa:Address>http://localhost:8080/xts/soap/ATCompletionInitiatort **ActivationService RegistrationService Registration** Metal At Persons and Metal Webservice WS-AT Participant </wsa:Address>client</wsa:Address> <wsa:ReferenceParameters>wsa:Reference arameters> <wsarj:InstanceIdentifier> **-53ebf50f:712:47de9bda:2 -53ebf50f:712:47de9bda:2**1 : createCoordinationContext(schemas.xm </wsarj:InstanceIdentifier></wsarj:InstanceIdentifier> </wsa:ReferenceParameters> </wsa:ReferenceParameters>2 : URL des TX Coordinators</wsa:From></wsa:From>3 : register(schemas.xmlsoap.org/w \$/2004/ <wsa:ReplyTo> <wsa:ReplyTo> <wsa:Address>4 : URL zum Beenden der Transaktion wsa:Address><br>http://localhost:8080/xts/soap/ATCompletionInitiator enthält URL zum RegistrationService im SOAP Header</wsa:Address> 5 : doSomething() <wsa:ReferenceParameters> <wsa:ReferenceParameters><wsarj:InstanceIdentifier>wsarj:mistanceIdentifier><br>-53ebf50f:712:47de9bda:2nas.xmlsoap.org/ws/2004/10/wsat/Durable2PC) </wsarj:InstanceIdentifier> </wsarj:InstanceIdentifier> </wsa:ReferenceParameters> </wsa:ReferenceParameters></wsa:ReplyTo></wsa:ReplyTo> <wsarj:InstanceIdentifier>**-53ebf50f:712:47de9bda:2**</wsarj:InstanceIdentifier> <wsarj:InstanceIdentifier>**-53ebf50f:712:47de9bda:2**</wsarj:InstanceIdentifier>10</soap:Header> 11 : commit 12 : prepare</soap:Header><soap:Body> <soap:Body> **<wsat:Commit xmlns:wsat="http://schemas.xmlsoap.org/ws/2004/10/wsat" /> <wsat:Commit xmlns:wsat="http://schemas.xmlsoap.org/ws/2004/10/wsat" />**13 : prepared</soap:Body></soap:Body> </soap:Envelope> </soap:Envelope>15 : committed**Herbstcampus 2008**– Alles Oder Nichts 30 statten und der Reichs 30 statten und der Nichts 30 statten und der Nichts 30 statten und der Nichts 30 statten und der Nichts 30 statten und der Nichts 30 statten und der Nichts 30 statten und der 16 : committed

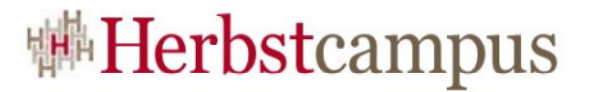

#### Transaktionen – WS-AT Ablauf (10/14)

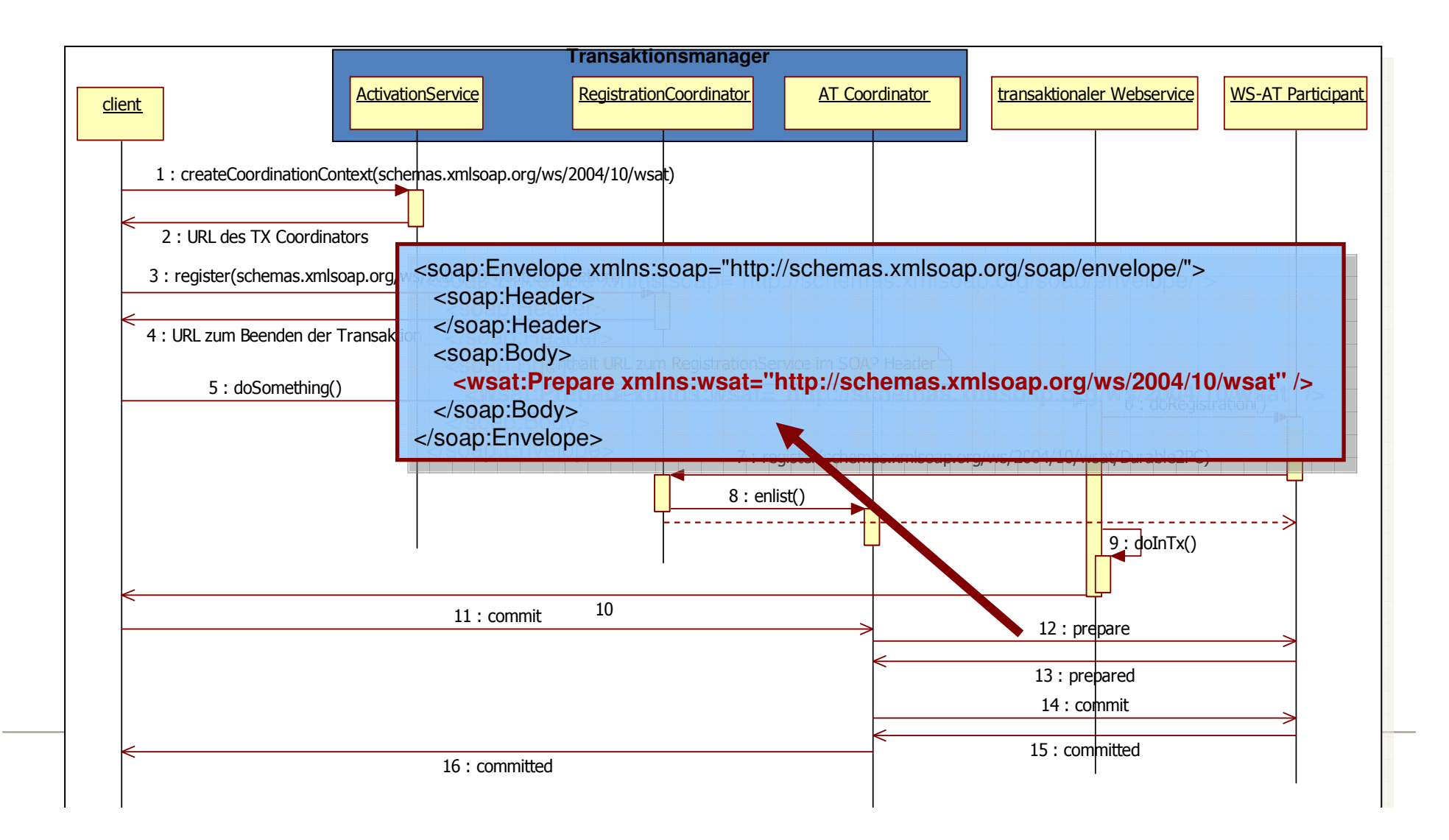

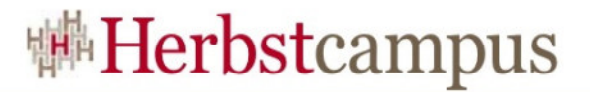

#### Transaktionen – WS-AT Ablauf (11/14)

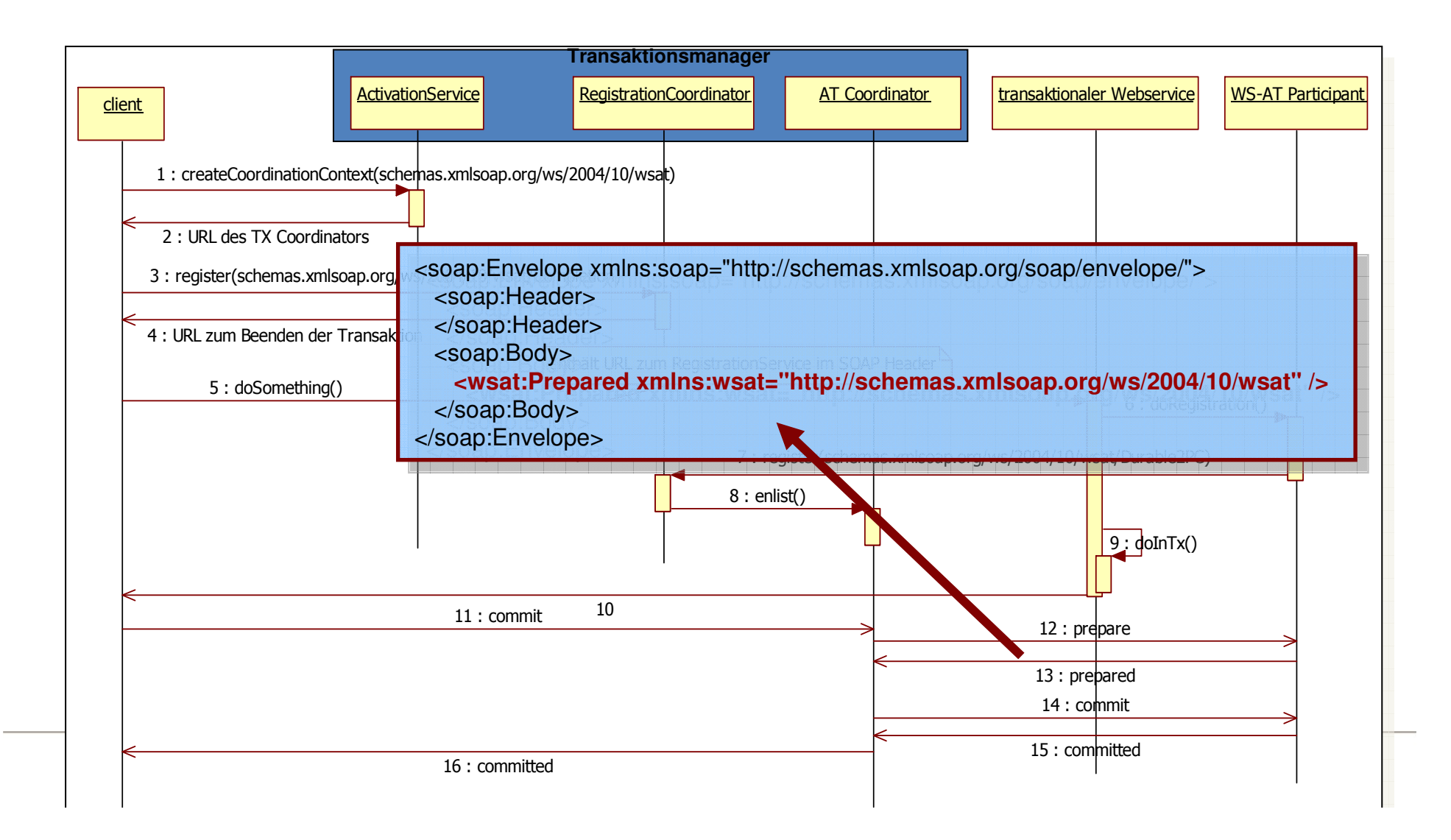

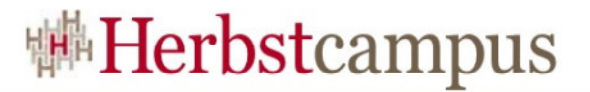

#### Transaktionen – WS-AT Ablauf (12/14)

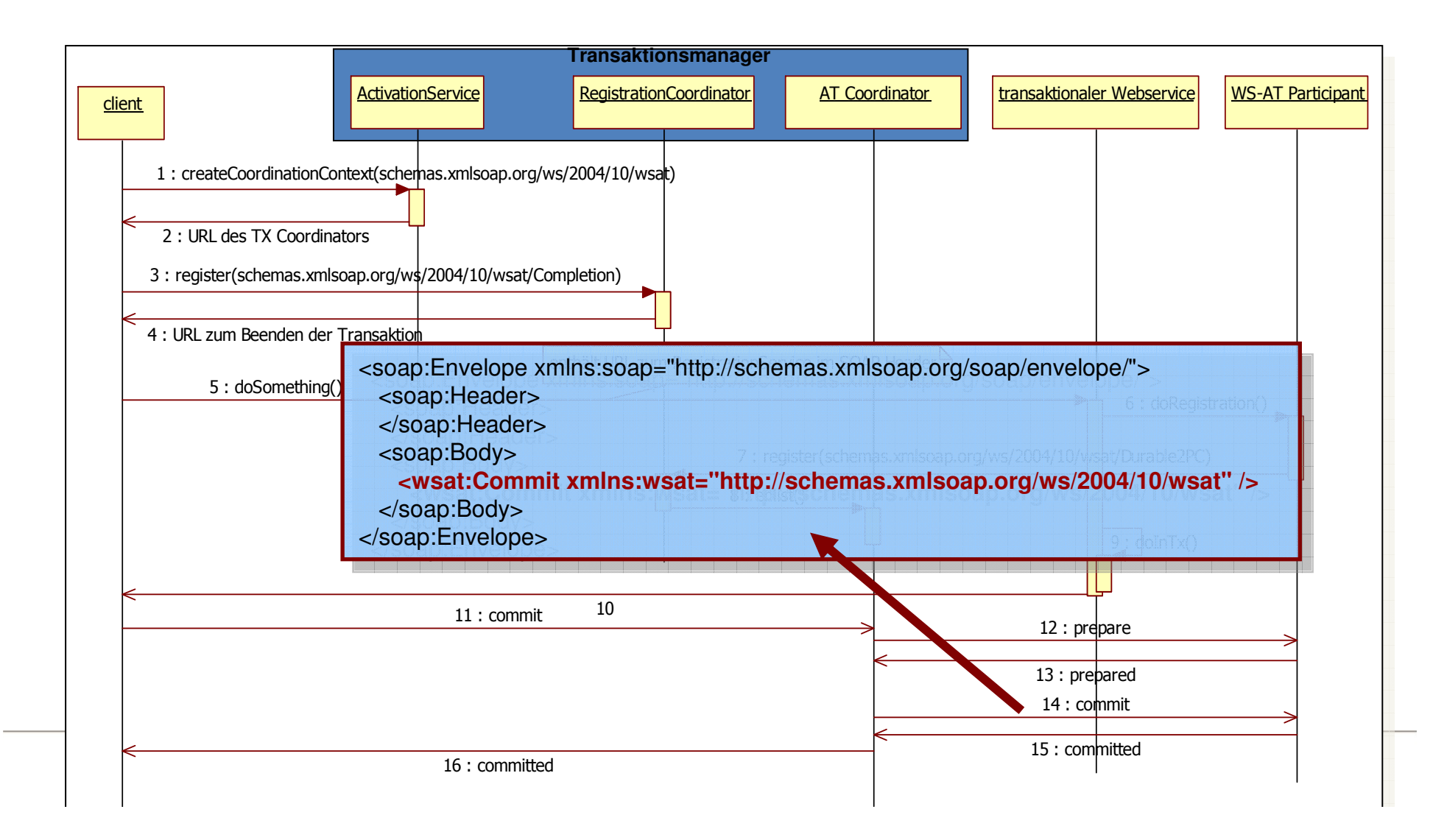

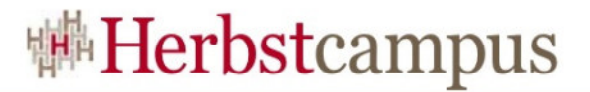

#### Transaktionen – WS-AT Ablauf (13/14)

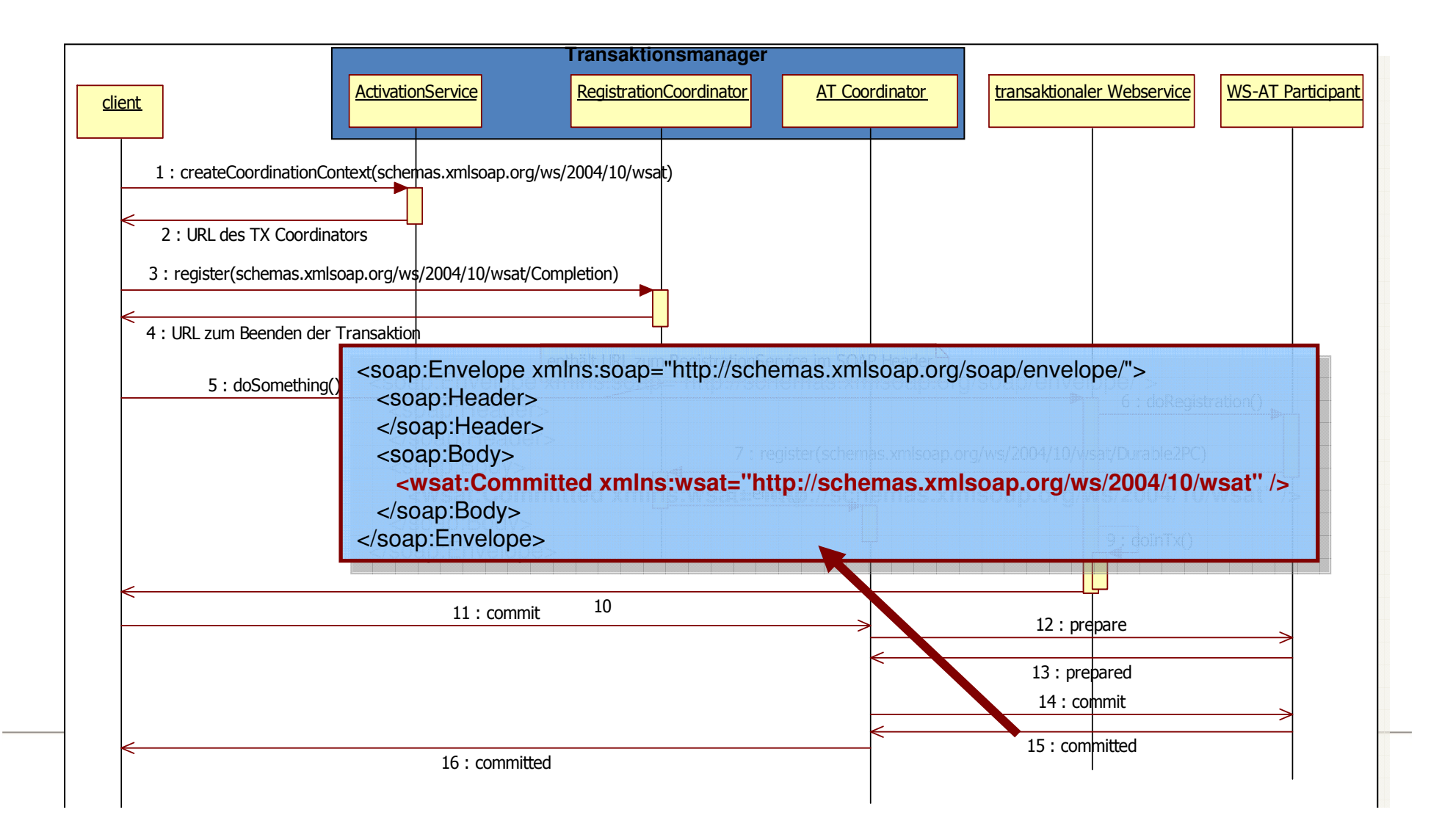

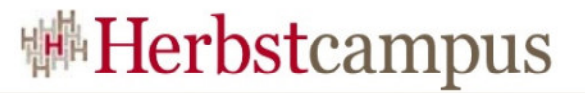

#### Transaktionen – WS-AT Ablauf (14/14)

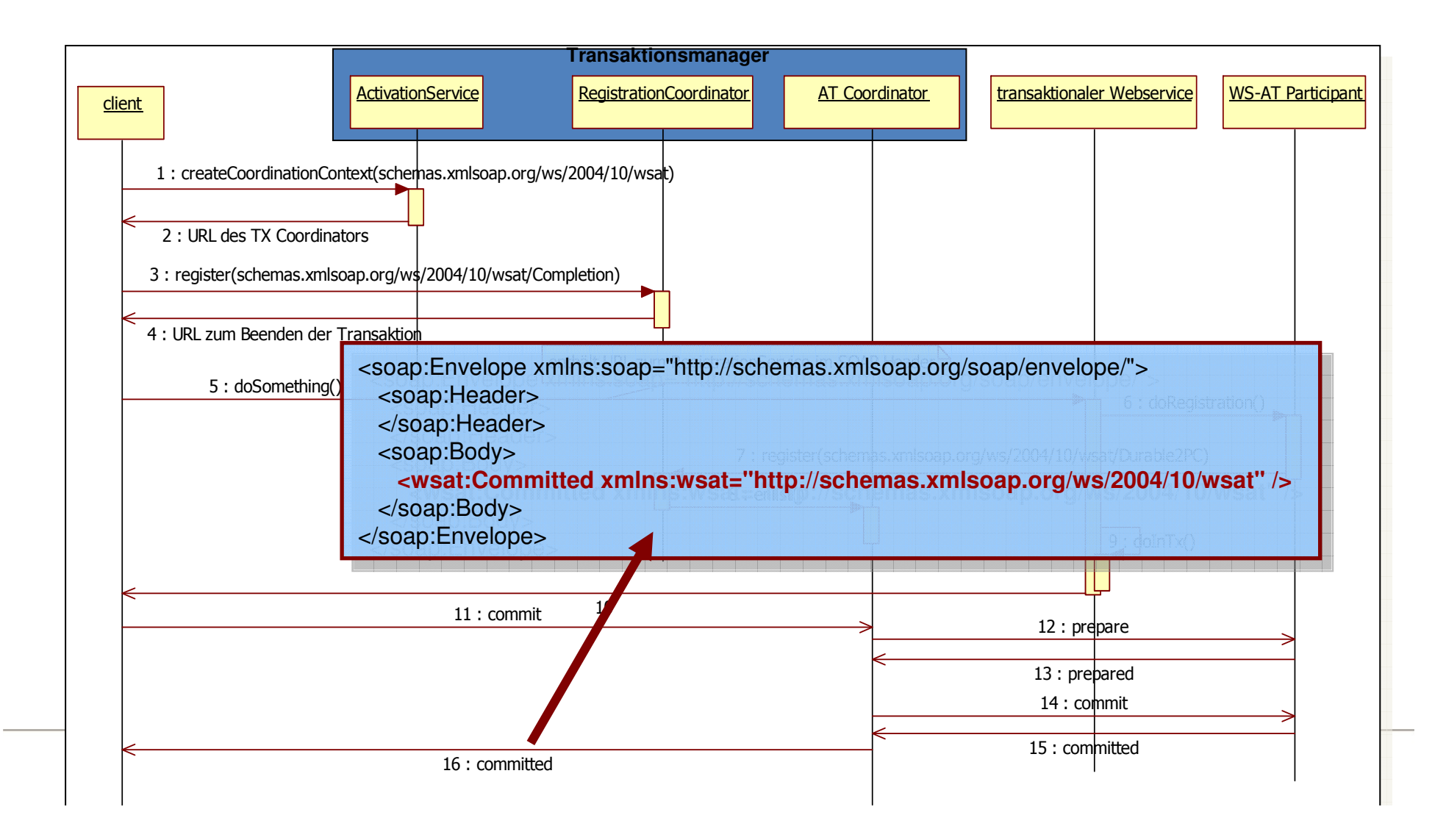

### Transaktionen – Agenda

- Motivation
- Theorie
	- Transaktionseigenschaften
	- lokale und verteilte Transaktionen
	- WS-AtomicTransaction (WS-AT)
- WS-AT mit Windows Communication Foundation (WCF)
	- WCF Überblick
	- WS-AT mit WCF
	- WS-AT Transaktionen mit WCF und Java
- Kompensation
- Fazit und Literaturhinweis
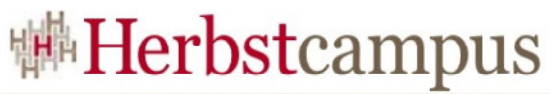

# Transaktionen – Windows Communication

# Foundation

- Integraler Bestandteil seid .NET 3.0 (Release November 2006)
- Nachrichtenstruktur entspricht SOAP Struktur
- Implementiert WS-\* Standards (wie **WS-AT**, WS-Security, WS-Reliable Messaging, WS-Addressing)
- Einheitliches Programmiermodell, vereinigt MS Technologien
	- .NET Remoting, ASP.NET Web Services Enterprise  $\bullet$ Services (COM+) und MSMQ
- Unterstützt Transaktionen über
	- •OleTransactions (in Microsoft Umgebungen)
	- **WS-AT im heterogenen Umfeld**
	- Nutzt den Microsoft Distributed Transaction Coordinator  $\bullet$ (MSDTC)

### WCF - Architektur Überblick (I)

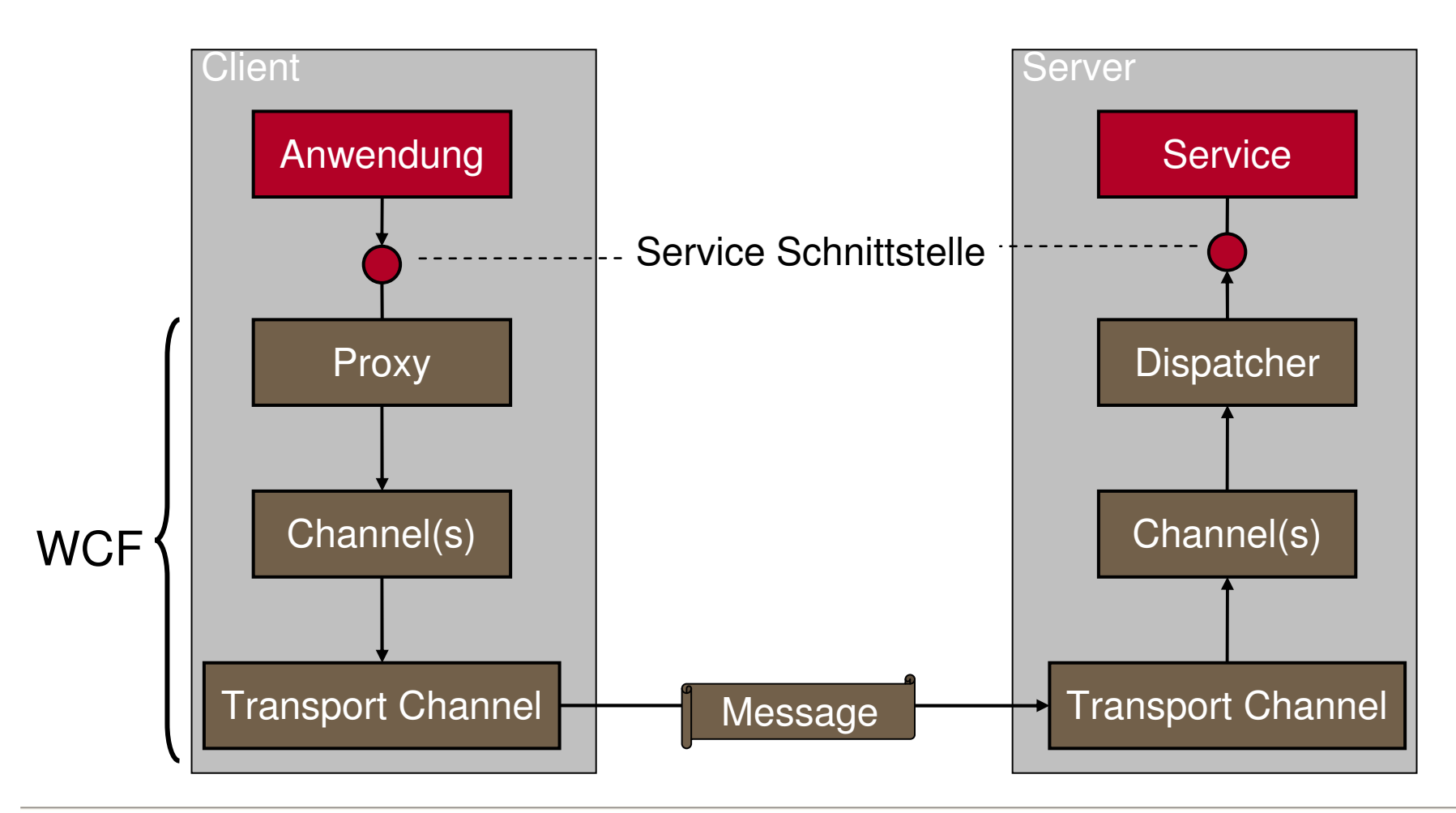

#### WCF – Endpoints

- Services werden über sog. Endpoints bereitsgestellt
- Endpoints bestehen aus drei Bestandteile
	- $\bullet$ Address Wo ist der Service zu finden
	- •Binding Wie ist der Dienst anzusprechen
	- •Contract Welche Operationen bietet der Dienst an

#### **ServiceHost** B **B**  $\mathcal C$ Service EndpointA

### Transaktionen – WCF Endpoint Adressen

- Beschreibt den , Ort' eines Service
- Legt das Transportprotokoll fest, WCF unterstützt hierbei
	- **HTTP(S)** •
	- TCP
	- IPC
	- MSMQ
	- Peer network
- Beispiel

#### **http://localhost:8080/MyService**

 net.tcp://localhost:8888/Myservicenet.pipe://localhost/NamedPipenet.msmq://hostName/ServiceName

# Transaktionen – WCF Endpoint Bindings

- Legt das , Kommunikationsmuster' zwischen Client und Server fest
	- Nachrichten Enkodierung, Timeout Verhalten, Zuverlässigkeit , Security und **Transaktionhandhabung**
- WCF unterstützt unterschiedliche Typen
	- NetTcpBinding
	- NetNamedPipeBinding Ws(2007)HttpBinding
	- NetMsmqBinding
	- $\bullet$
	- NetPeerTcpBinding
- BasicHttpBinding
- 
- WsDualBinding
- MsmqIntegrationBinding Ws(2007)FederationHttpBinding

#### Transaktionen – WCF Endpoint Contracts

• ServiceContract, OperationContract, FaultContract, DataContract und DataMember beschreiben einen WCF Vertrag

#### • Beispiel

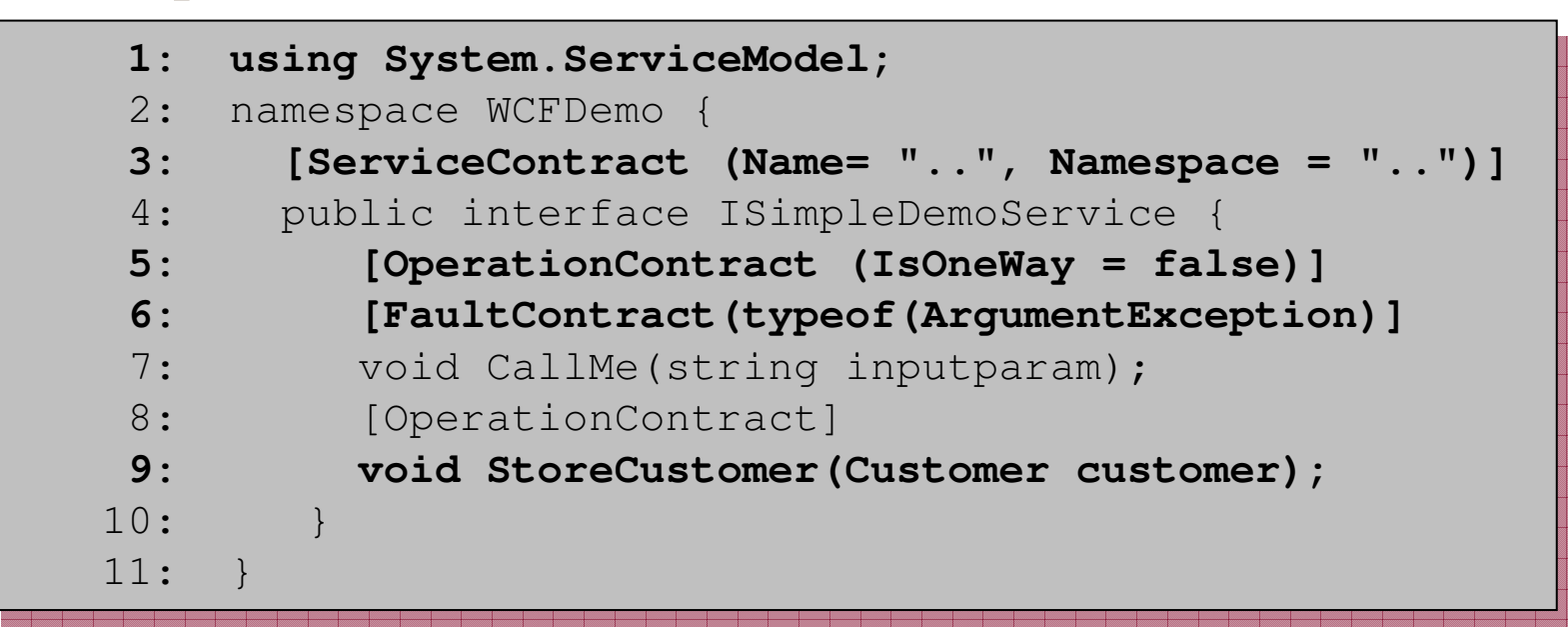

#### Transaktionen – Agenda

- Motivation
- Theorie
	- Transaktionseigenschaften
	- lokale und verteilte Transaktionen
	- WS-AtomicTransaction (WS-AT)
- WS-AT mit Windows Communication Foundation (WCF)
	- WCF Überblick
	- WS-AT mit WCF
	- WS-AT Transaktionen mit WCF und Java
- Kompensation
- Fazit und Literaturhinweis

Transaktionseinstellung (1/7)

- WCF Address Einstellung für WS-AT
	- •HTTP(S)
	- •TCP Einsatz von OleTransaction oder WS-AT
- WCF Binding Einstellung für WS-AT
	- •WSHttpBinding <sup>f</sup>ür WS-AT 1.0
	- $\bullet$ WS2007HttpBinding <sup>f</sup>ür WS-AT1.1 (.Net 3.5)
	- •• TransactionFlow Property muss auf true gesetzt werden

# Transaktionseinstellung (2/7)

• WCF Binding Einstellung für WS-AT (Fortsetzung) Client

EndpointAddress address = new EndpointAddress("http://localhost:9081/services/RechungsService");WSHttpBinding binding = new WSHttpBinding(SecurityMode.None);**binding.TransactionFlow = true;**

#### Server

Uri address = new Uri("http:// localhost:9081/services/RechungsService"); WSHttpBinding binding = new WSHttpBinding(SecurityMode.None);**binding.TransactionFlow = true;**

### Transaktionseinstellung (3/7)

- WCF Contract Attribut für WS-AT
	- • TransactionFlowOption bestimmt, ob eingehende Transaktionen vom Service genutzt werden können
		- • **NotAllowed**: Wenn Client eine Transaktion gestartet hat, wird diese stillschweigend ignoriert (Default)
		- · Allowed: Der aufgerufene Service kann die Client Transaktion nutzen, muss aber nicht
		- Mandatory: Der Client muss eine offen Transaktion beim Betreten des Service bereitstellen. Der Service <u>kann</u> diese nutzen, muss aber nicht.

# Transaktionseinstellung (4/7)

- WCF Contract Attribute für WS-AT (Fortsetzung)
	- •Beispiel

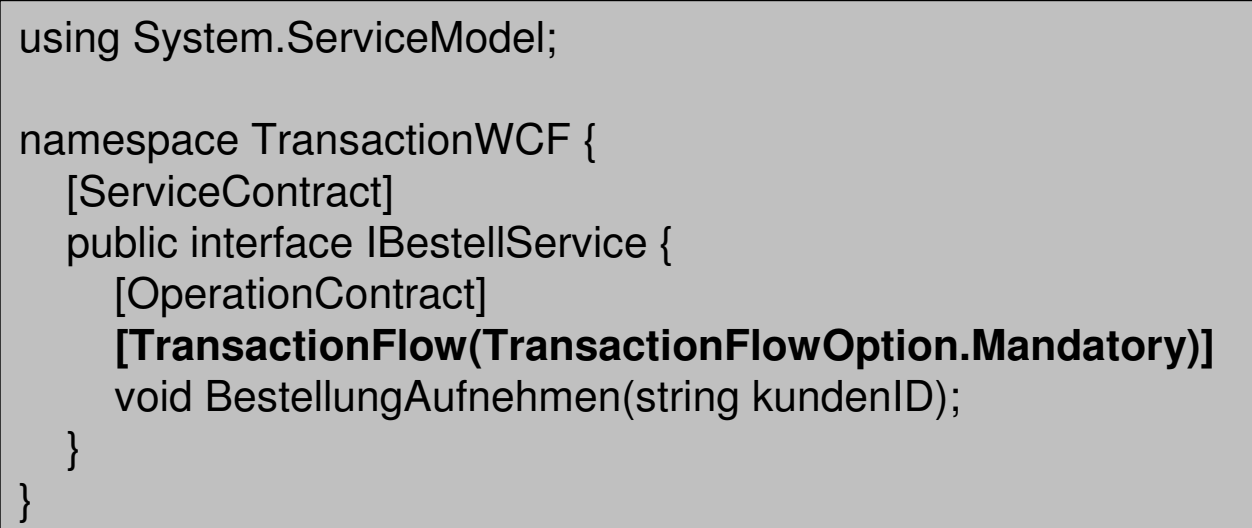

• Bei generierten Schnittstellen (Clientseite) kann es n<mark>otwendig sein, das</mark> TransactionFlow **Attribut** manuell einzufügen

# Transaktionseinstellung (5/7)

- WCF Contract Implementierung für WS-AT
	- TransactionScopeRequired Attribut an der •Servicemethoden Implementierung bestimmt, ob die Client Transaktion genutzt wird
		- true: propagierte Transaktion wird als "*ambient transaction"* genutzt
		- false: propagierte Transaktion wird ignoriert (**default**)
	- Mittels TransactionAutoComplete=true Attribute kann die Servicemethode bestimmen, ob sieautomatisch in der prepare Phase des 2PC abstimmt (**default**)
		- Keine Exceptionn  $\rightarrow$  vote Commit
		- Exception $\ln$   $\rightarrow$  $\rightarrow$  vote Rollback

# Transaktionseinstellung (6/7)

- WCF Contract Implementierung für WS-AT (Fortsetzung)
	- •Beispiel

```
[OperationBehavior (TransactionScopeRequired=true, TransactionAutoComplete=true)]public void BestellungAufnehmen(string kundenID) {Transaction tx = Transaction.Current;SqlConnection connection = new SqlConnection("server=HAUG\\sqlexpress;Integrated
                                                  Security=SSPI; database=WCF_DEMO_DB");
 SqlCommand cmd = new SqlCommand();connection.Open();connection.EnlistTransaction(tx);cmd.CommandText = "Insert into Bestellung (KundenID) VALUES '"+kundenID+"')";cmd.ExecuteNonQuery();connection.Close();}
```
# Transaktionseinstellung (7/7)

- WCF Contract Implementierung für WS-AT (Fortsetzung)
	- Explizites "Abstimmen"

[OperationBehavior (**TransactionScopeRequired=true, TransactionAutoComplete=false)**]public void BestellungAufnehmen(string kundenID) {**Transaction tx = Transaction.Current;**//… Arbeit in Transaktion verrichten **OperationContext.Current.SetTransactionComplete();**}

- • Anschliessend darf keine Methode an der Transaktion oder transaktionalen Ressourcen aufgerufen werden, sonst wirft die WCF eineInvalidOperationException
- Exception Handhabung
	- Soll eine Exception einen Rollback auslösen, so darf sie nicht von der Methode geschluckt werden

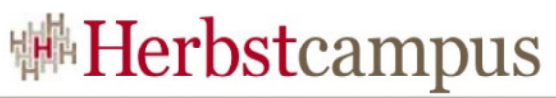

### Transaktionen – Transaktion im Client

#### starten

#### •Beispiel

```
EndpointAddress address = new EndpointAddress("http://localhost:8181/BestellService");WSHttpBinding binding = new WSHttpBinding(SecurityMode.None);binding.TransactionFlow = true;clientChannel = ChannelFactory<TxBestellService.IBestellServiceChannel>.CreateChannel(binding, address);TransactionOptions txopt = new TransactionOptions();txopt. Timeout = new TimeSpan(0,3,30);
using (TransactionScope txScope = new TransactionScope(TransactionScopeOption.Required,txopt)) {clientChannel.BestellungAufnehmen("Mueller ID");txScope.Complete();}
```
#### Transaktionen – Schon fertig ?

- WCF WS-AT Beispiel wird in einer Microsoft Welt wunderbar funktionieren, im heterogen Umfeld nicht !
	- WS-AT ist per default deaktiviert, stattdessen wird ein optimiertes, aber propriet<sup>ä</sup>res Protokoll verwendet
- Lösung
	- WCF und Windows OS benötigt Patch KB912817
	- • Kommunikation zwischen MSDTC und Teilnehmern muss mittels Zertifikaten abgesichert werden

### Transaktionen – WS-AT Konfiguration (1/2)

- Vorbereitung für WS-AT
- Registry-Eintrags

HKLM\SOFTWARE\Microsoft\

WSAT\3.0\ServiceModel-

DiagnosticTracing  $\operatorname{auf}$ 

den Wert, 1f<sup>"</sup> setzen

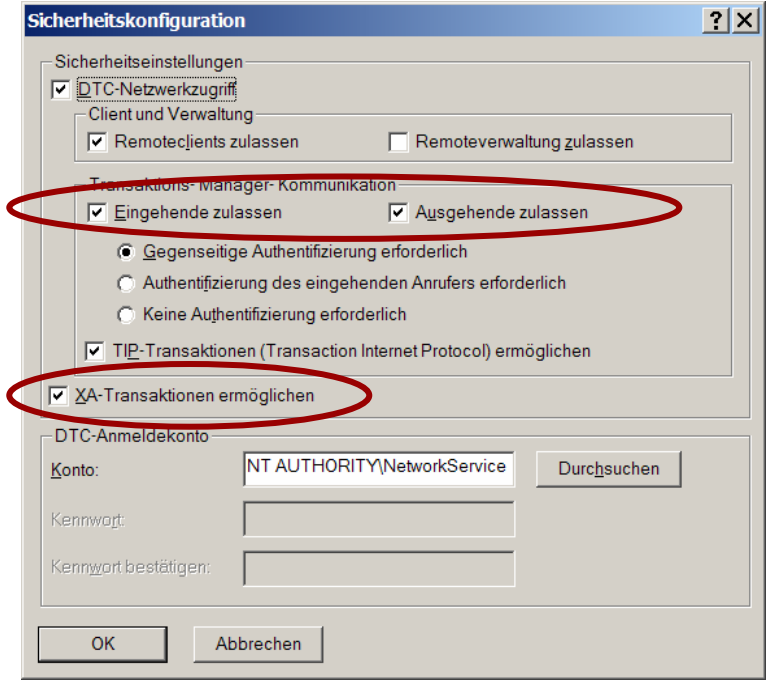

# Transaktionen – WS-AT Konfiguration (2/2)

- WS-AT benötigt Zertifikate
- Zertifikat für MSDTC und Teilnehmer(!) notwendig
- Erstellen mit makecert (Windows SDK) und dem Keystore des Rechnern hinzufügen
	- makecert -ss My -sr LocalMachine •-n CN=%COMPUTERNAME% -sky exchange -ir LocalMachine -iv WSAT-CA.pvk -ic WSAT-CA.cer
- Zertifikate für WS-AT nutzen
	- $\bullet$ WsatConfig.exe
	- •Snap-in (regasm.exe /codebase WsatUI.dll)

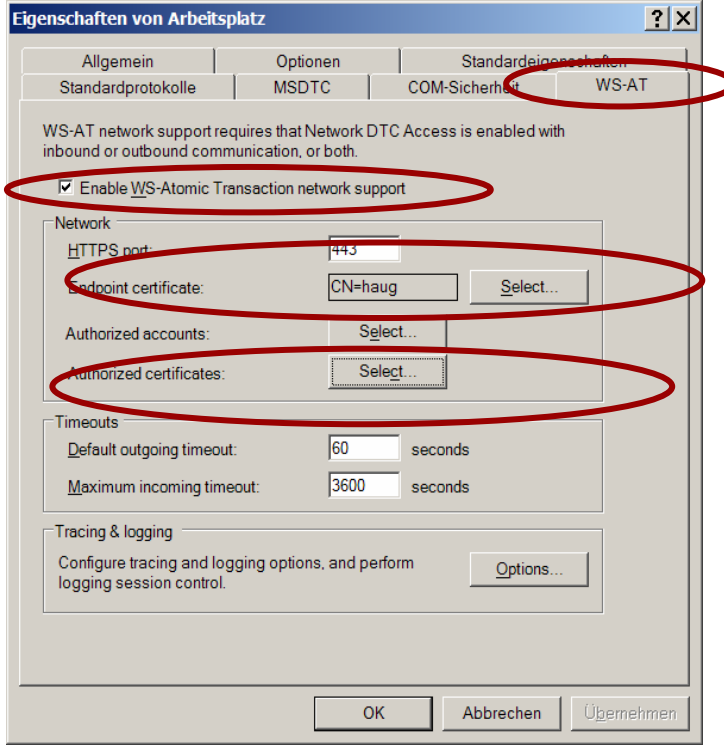

#### Transaktionen – Agenda

- Motiviation
- Theorie
	- Transaktionseigenschaften
	- lokale und verteilte Transaktionen
	- WS-AtomicTransaction (WS-AT)
- WS-AT mit Windows Communication Foundation (WCF)
	- WCF Überblick
	- WS-AT mit WCF
	- WS-AT Transaktionen mit WCF und Java
- Kompensation
- Fazit und Literaturhinweis

#### Transaktionen – WCF mit Java Service (1/9)

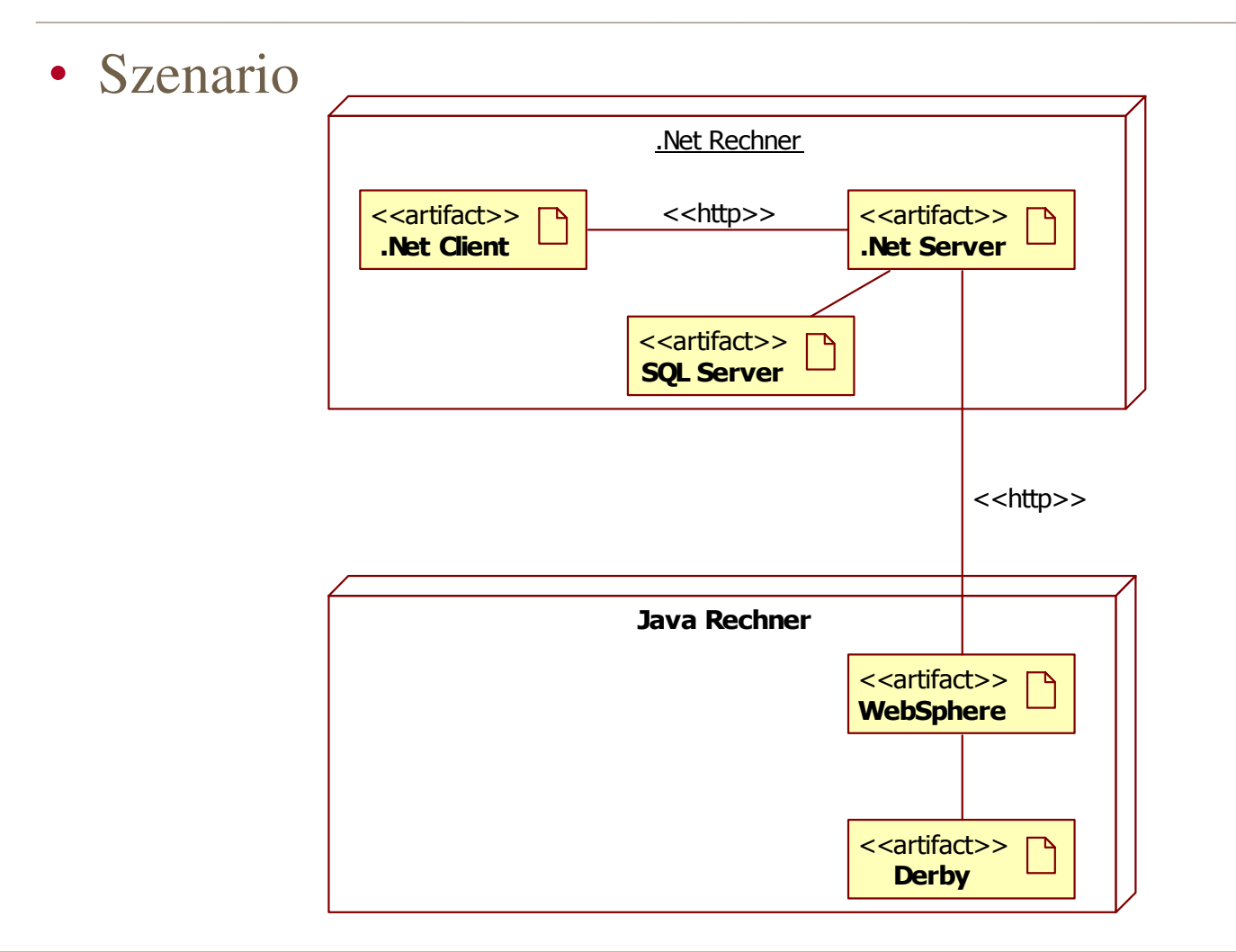

### Transaktionen – WCF mit Java Service (2/9)

- Das WSHttpBinding hat sowohl bei IBM Websphere 6.1 als auch JBoss 4.0.5GA nicht funktioniert
	- •Content-Type und das Encoding sind unterschiedlich
- Einsatz eines CustomBindings ist notwendig

HttpTransportBindingElement http = new HttpTransportBindingElement(); CustomBinding bind = new CustomBinding(); TransactionFlowBindingElement txFlowBinding = new TransactionFlowBindingElement(); txFlow.TransactionProtocol = TransactionProtocol.WSAtomicTransactionOctober2004;

bind.Elements.Add(txFlow);

bind.Elements.Add(new CustomTextMessageBindingElement("UTF-8", "text/xml",

MessageVersion.Soap11));

bind.Elements.Add(http);

 $\bullet$  An TransactionFlow Attribut an generierter Schnittstelle denken

### Transaktionen – WCF mit Java Service (3/9)

- Implementierung des Java Diensts mit IBM Rational Application Developer
- Service definieren (WSDL erzeugen)

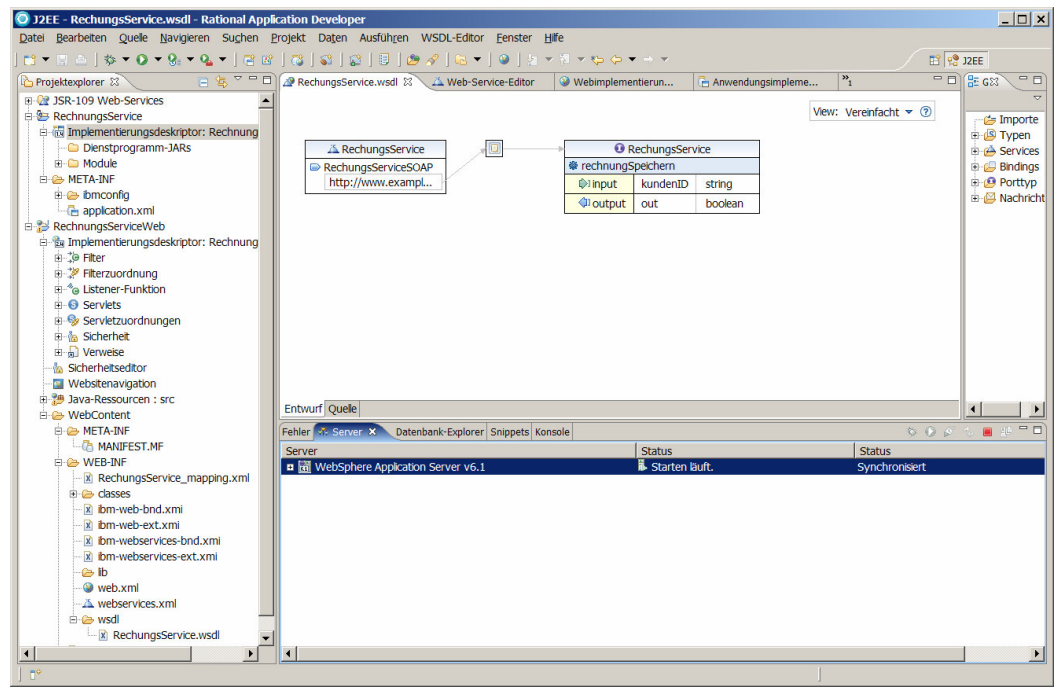

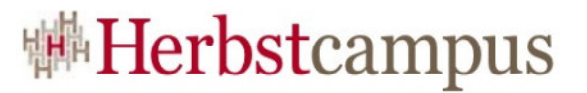

### Transaktionen – WCF mit Java Service (4/9)

#### • WS-AT im Dienst aktivieren

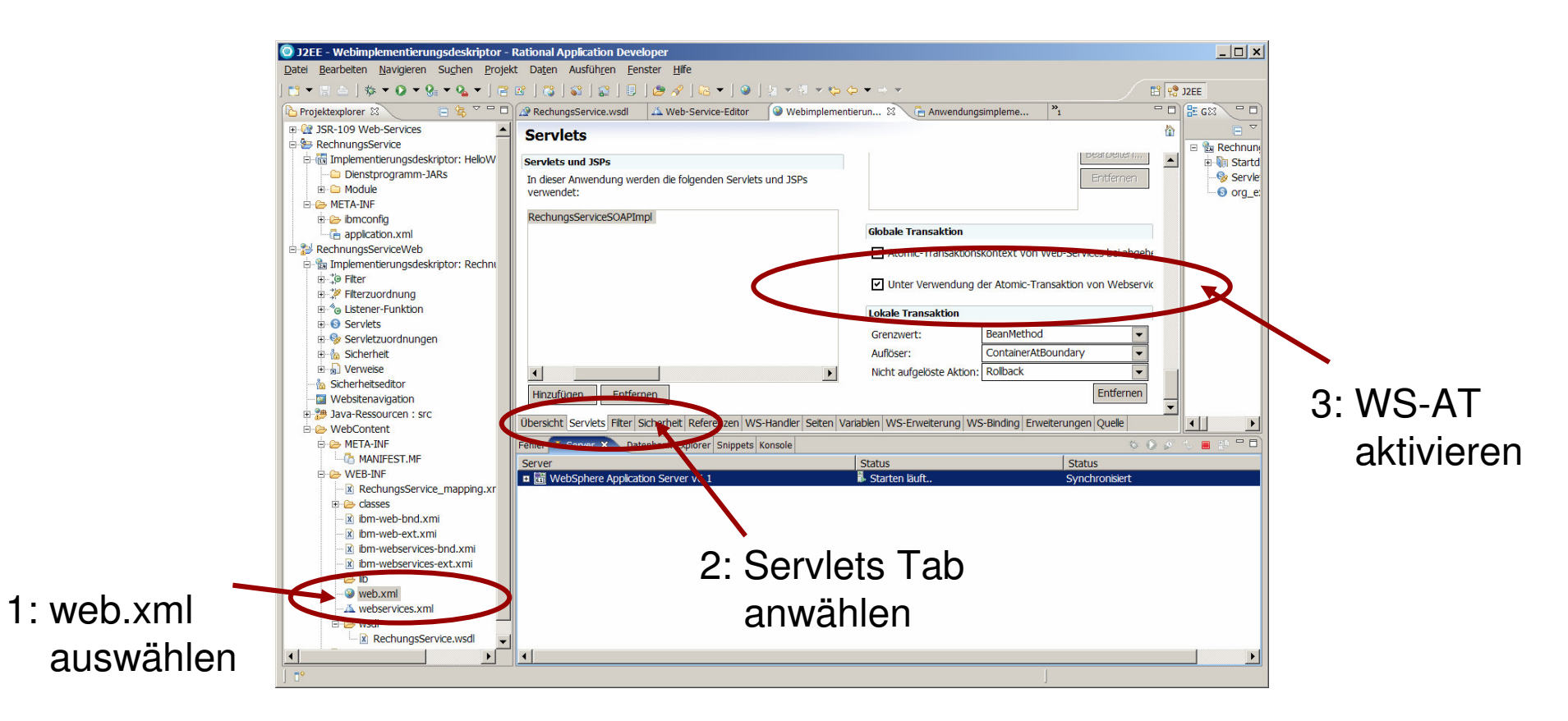

### Transaktionen – WCF mit Java Service (5/9)

#### • Service implementieren

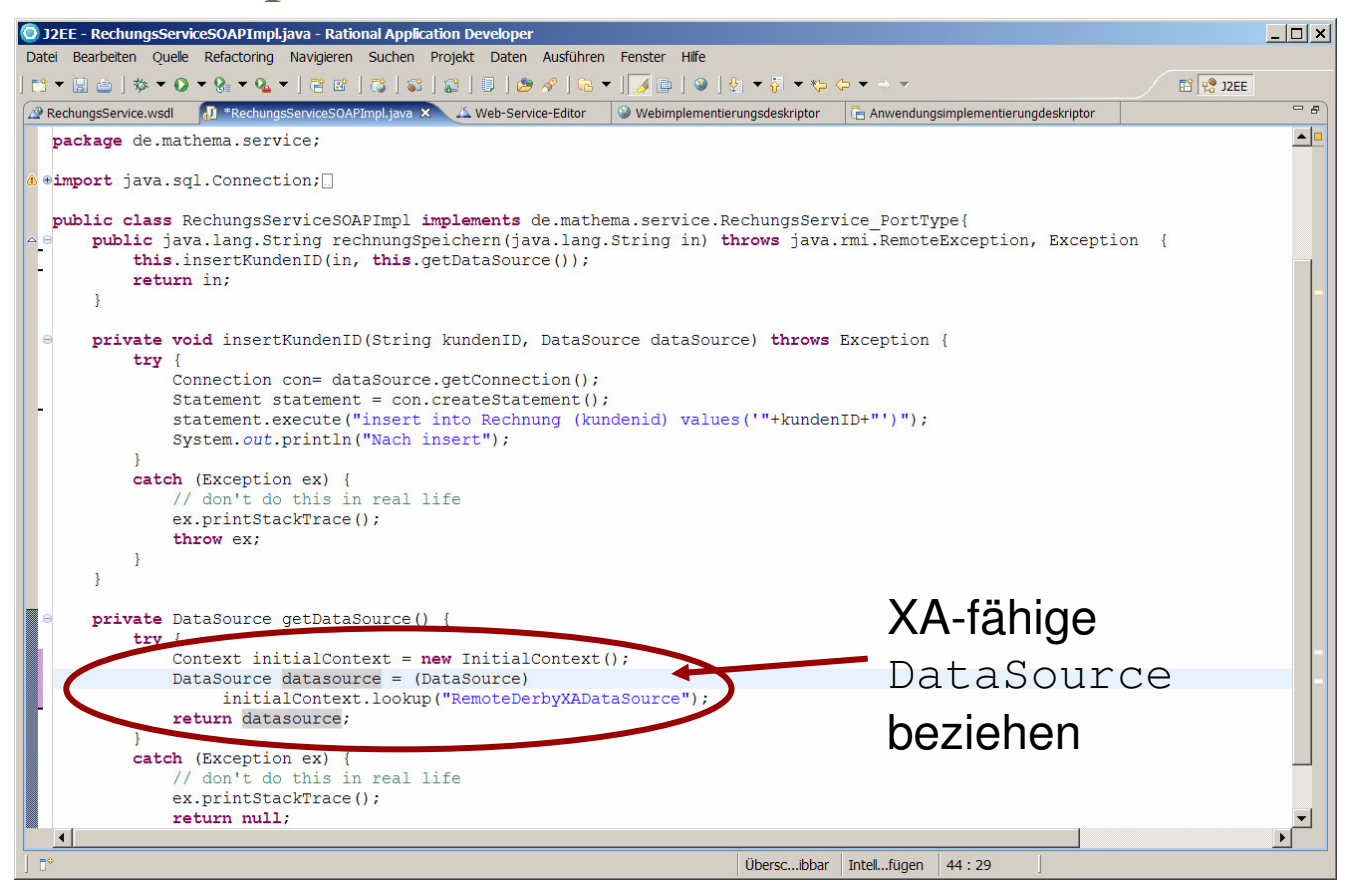

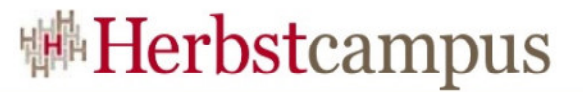

#### Transaktionen – WCF mit Java Service (6/9)

#### • Service definieren (WSDL erzeugen)

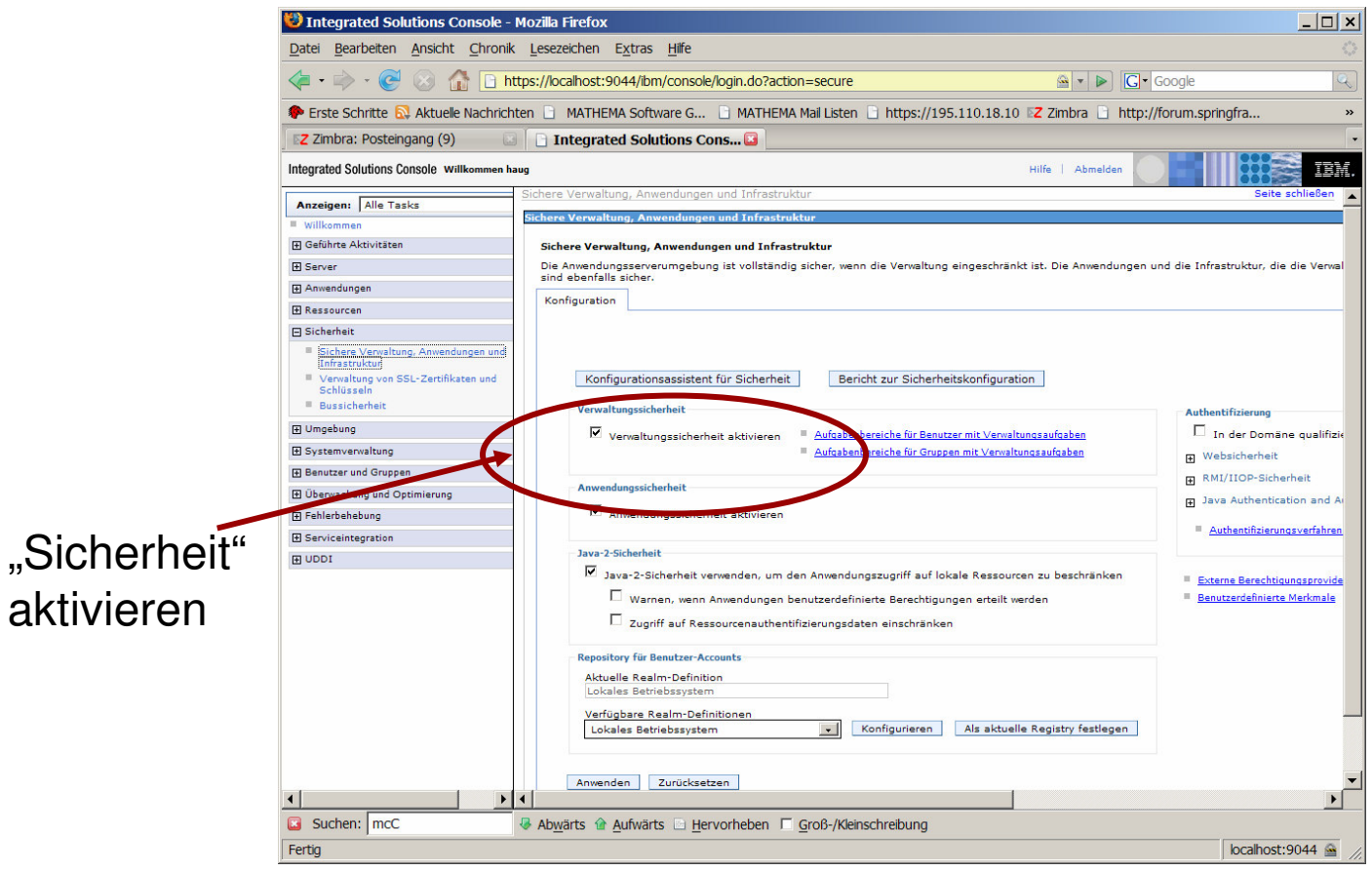

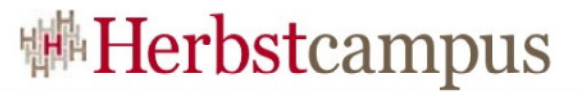

#### Transaktionen – WCF mit Java Service (7/9)

• Zertifikate erzeugen und einrichten

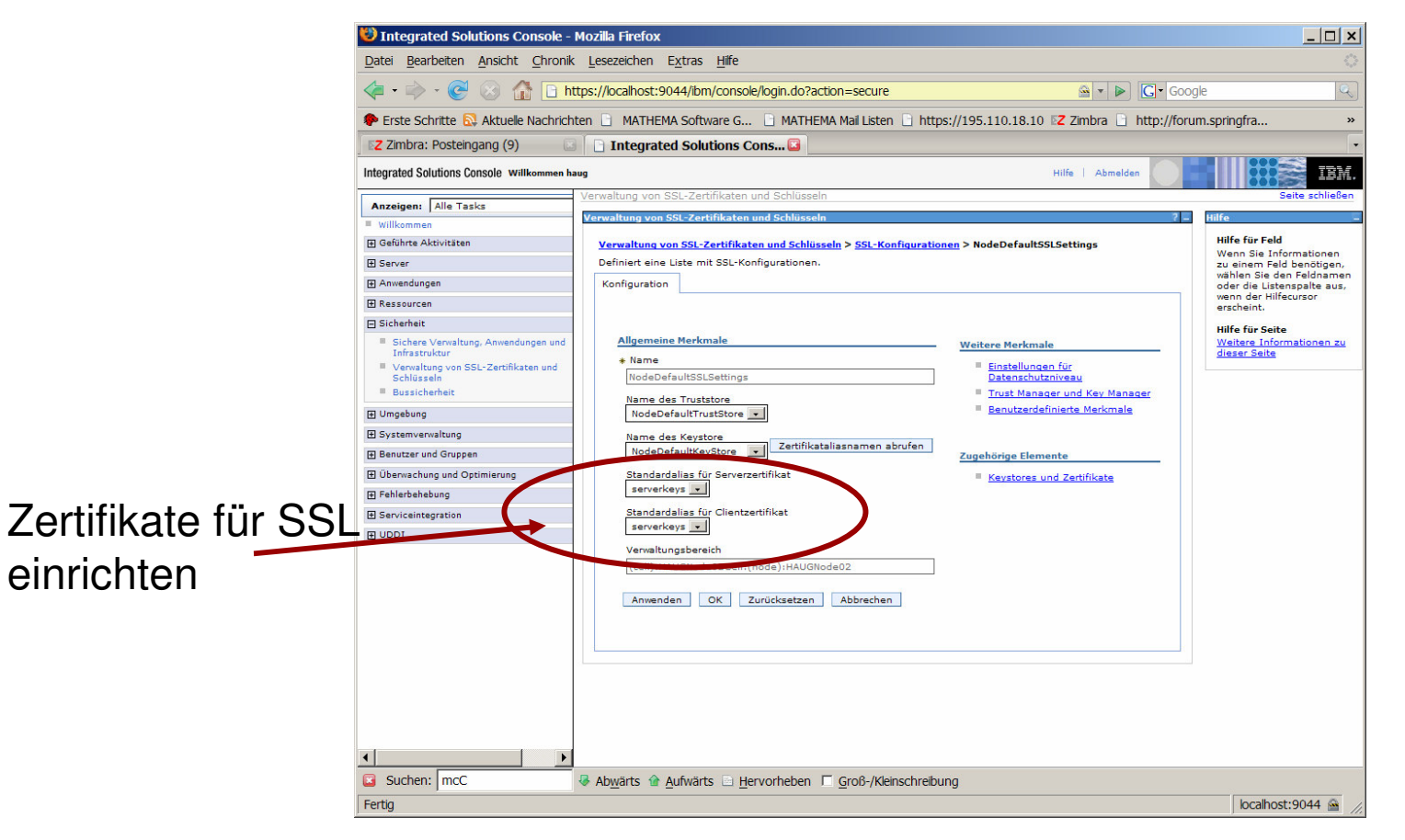

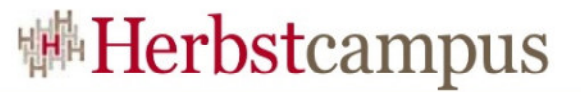

#### Transaktionen – WCF mit Java Service (8/9)

#### • XA DataSource

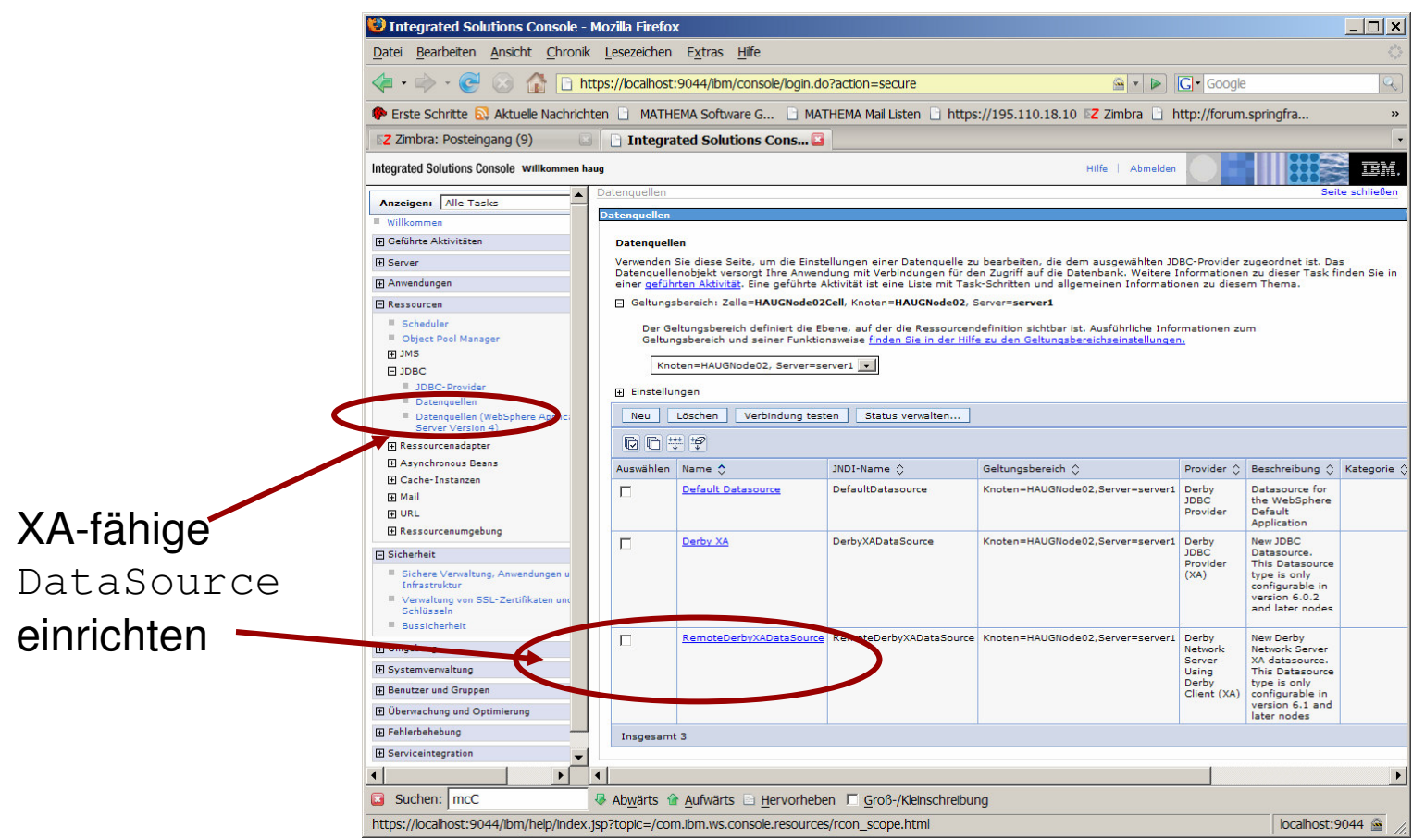

### Transaktionen – WCF mit Java Service (9/9)

- Server starten und los geht's…
- Kommunikationspfadedes implementierten Systems

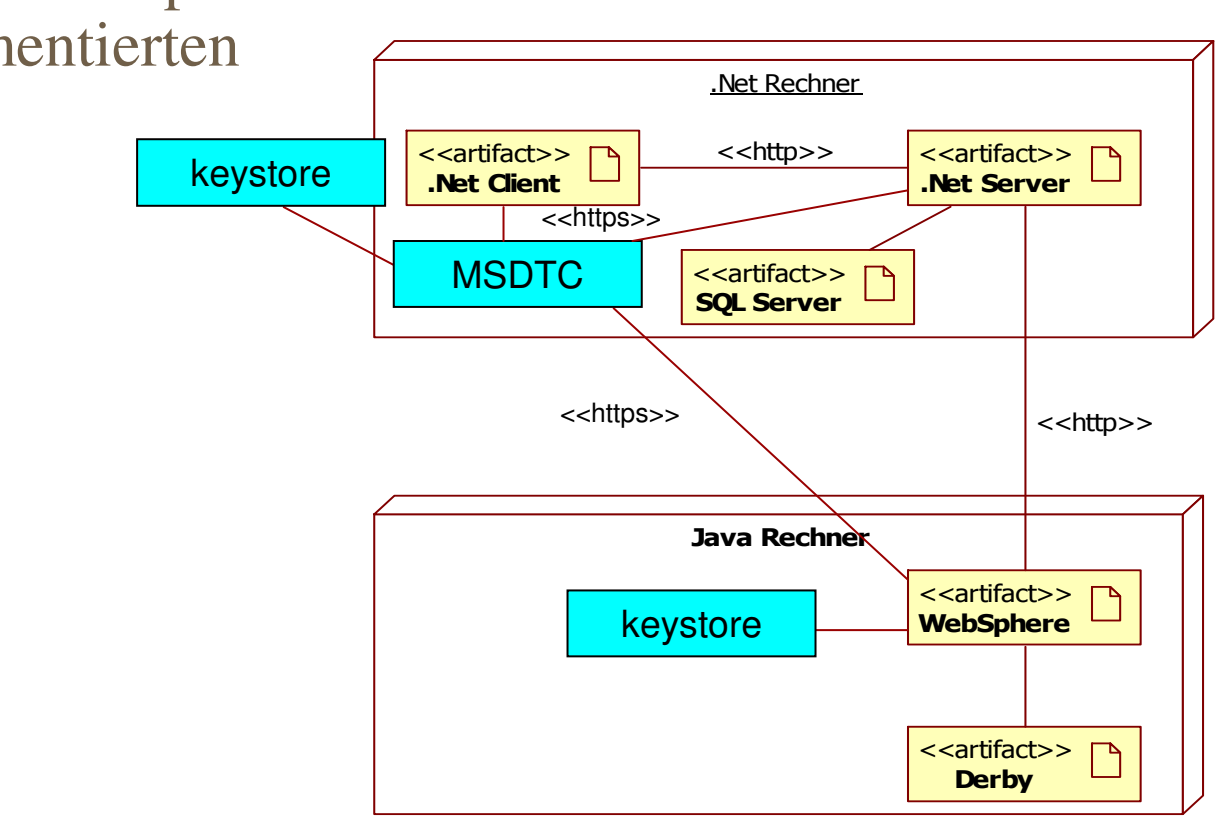

#### Transaktionen – Agenda

- Motiviation
- Theorie
	- Transaktionseigenschaften
	- lokale und verteilte Transaktionen
	- WS-AtomicTransaction (WS-AT)
- WS-AT mit Windows Communication Foundation (WCF)
	- WCF Überblick
	- WS-AT mit WCF
	- WS-AT Transaktionen mit WCF und Java
- Kompensation
- Fazit und Literaturhinweis

#### Kompensation - Motivation

- Das 2PC Protokoll erfordert eine enge Kopplung zwischen Teilnehmern und Transaktionsmanager
- Das 2PC Protokoll ist für "kurz-laufende" Transaktionen geeignet
- Diese Anforderungen sind in einem SOA Umfeld schwer durchzusetzen
- Im SOA Umfeld soll durch lose Kopplung der Kommunikationspartner Robustheit geschaffen werden
- •· Üblicherweise sind Geschäftsprozesse "langlaufende" Transaktionen

# Kompensation – Grundprinzipien I

- Eine Alternative zum 2PC Protokoll ist die Kompensation.
- Für Aktionen werden entsprechende Gegenaktionen definiert
- Es werden die ACID Prinzipien bewusst aufgeweicht
- Atomarität
	- Ggf. "Partielle Transaktionen" durchführen
		- Z. B. Buchung eines Hotels ohne den zugehörigen Flug zu buchen
	- •Ist ähnlich zu geschachtelten Transaktionen

# Kompensation – Grundprinzipien II

- Isolation
	- Die Teilnehmer bestimmen, wann sie Commit ausführen
		- Möglichst frühzeitig
	- Die Teilnehmer definierten kompensierende Aktionen
		- Kann ein Rollback sein
		- Kann aber auch "etwas anderes" sein, z.B. eine Stornierung
- Konsistenz
	- $\bullet$  Da die Isolation aufgeweicht wird, wird zwangsläufig die Konsistenz "verletzt".
	- $\bullet$ Eine "laufende" Transaktion kann "global gesehen" einen inkonsistenten Zustand haben

### Kompensation – WS Business Activity I

- Definiert einen Standard für langlaufendeTransaktionen mit Kompensation
- Standard der OASIS
- Aktuelle Version 1.1 (2007)
- Es werden zwei Modelle (Protokolle) unterstützt
	- •BusinessAgreementWithParticipantCompletion
	- •BusinessAgreementWithCoordinatorCompletion
- Keine direkte Unterstützung in WCF
- Beispiel Implementierung in JBOSS TS vorhanden

### Kompensation – WS Business Activity II

 $\bullet$ **BusinessAgreementWithParticipantCompletion Protocol**

http://schemas.xmlsoap.org/ws/2004/10/wsba/ParticipantCompletion

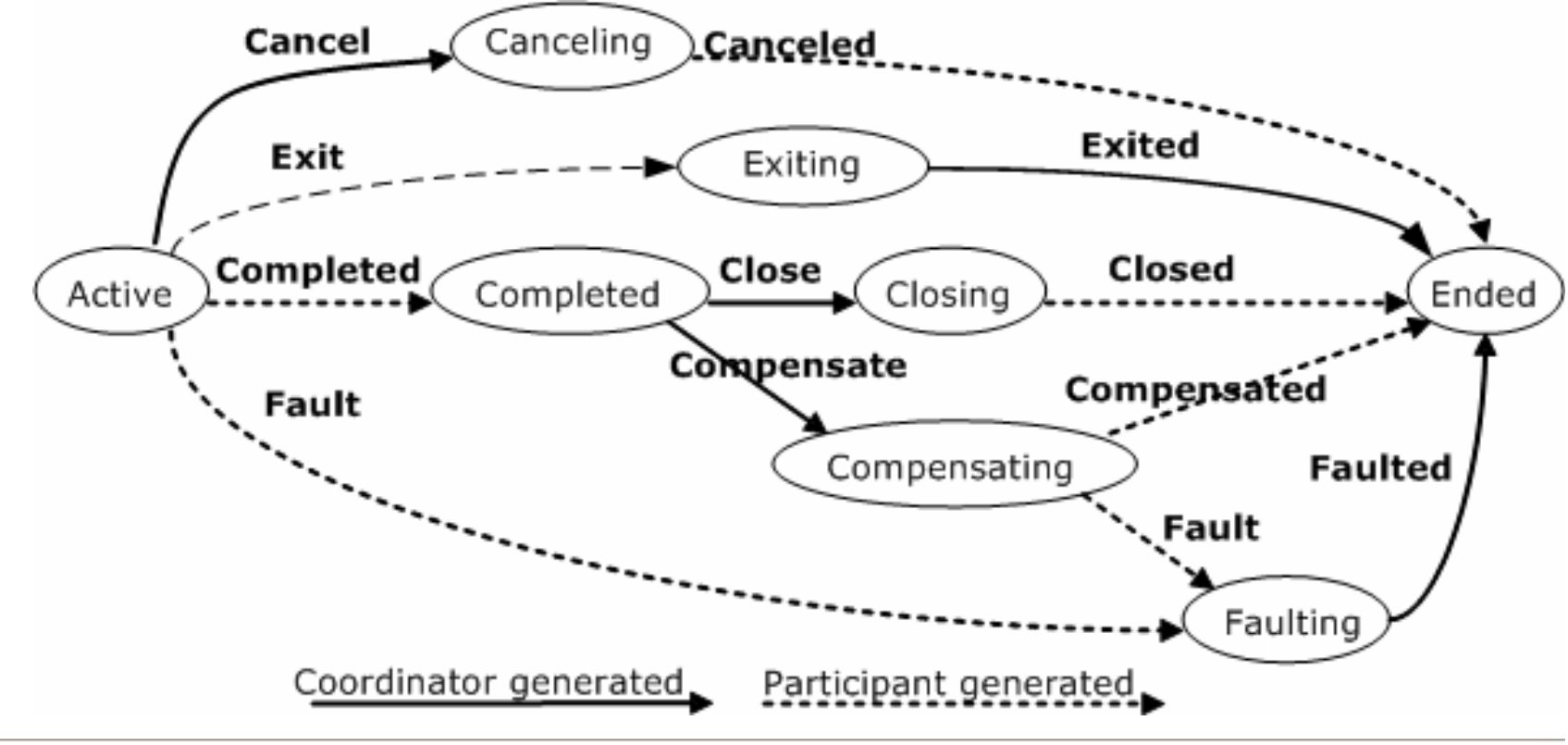

### Kompensation – WS Business Activity III

• BusinessAgreementWithCoordinatorCompletion

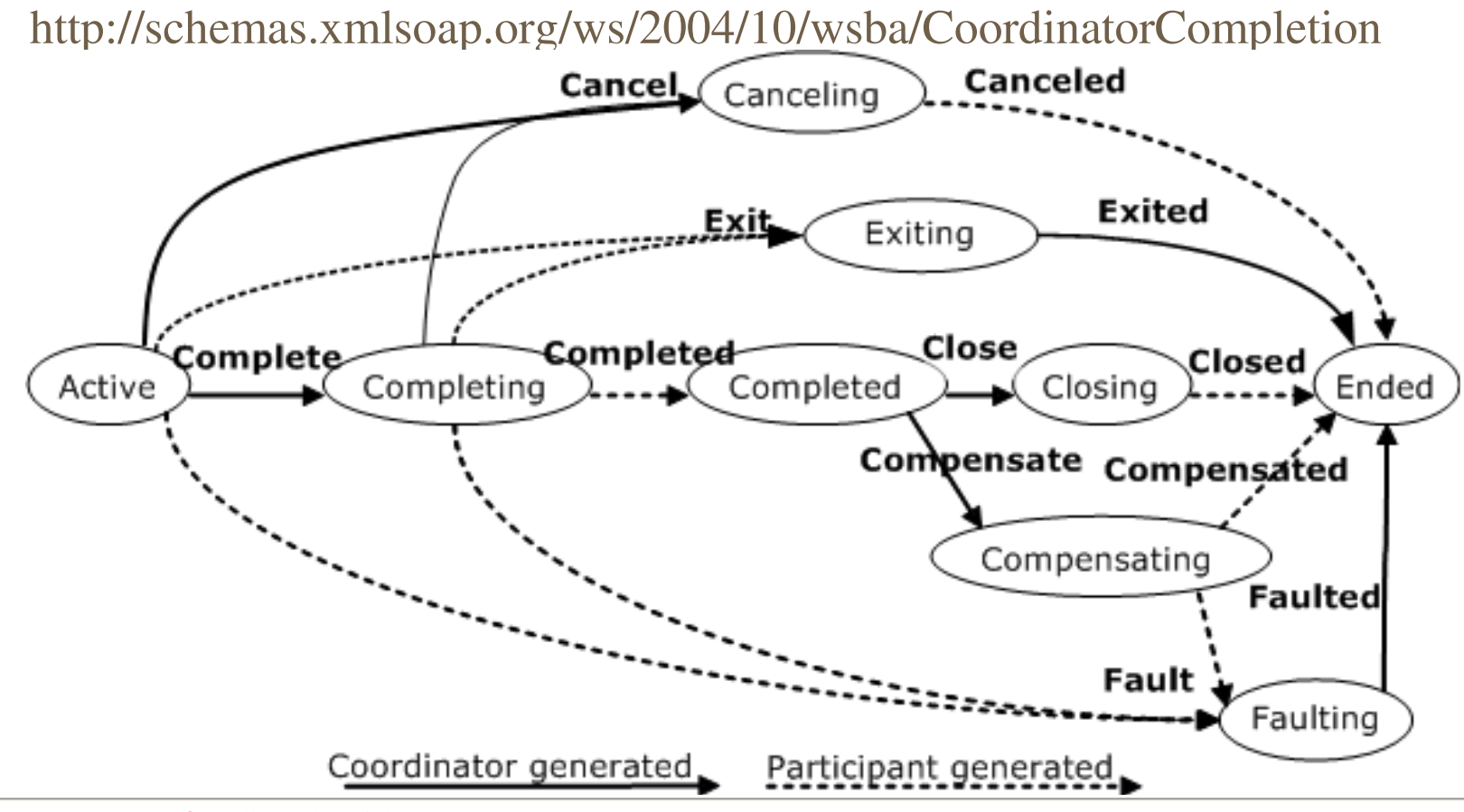

**Herbstcampus 2008** – Alles Oder Nichts <sup>71</sup>

#### Transaktionen – Agenda

- Motiviation
- Theorie
	- Transaktionseigenschaften
	- lokale und verteilte Transaktionen
	- WS-AtomicTransaction (WS-AT)
- WS-AT mit Windows Communication Foundation (WCF)
	- WCF Überblick
	- WS-AT mit WCF
	- WS-AT Transaktionen mit WCF und Java
- Kompensation
- Fazit und Literaturhinweis
# Transaktionen – Fazit (1/2)

- Die Transaktionshandhabung bettet sich nahtlos in die WCF ein
- Erstellen einer transaktionalen Anwendung mittels WCF ist relativ unkompliziert
- IBM WebSphere erleichtert das Erstellen Transaktionaler Services

# Transaktionen – Fazit (2/2)

- Durch den Einsatz von WS-AT mit verschlüsselter Kommunikation zum MSDTC wird das Setup und der Betrieb (während der Implementierung) wesentlich komplizierter
- Interoperabilität, Stabilität und Dokumentation lassen an manchen Stellen sowohl bei WCF, MSDTC, WebSphere, JBoss zu wünschen übrig
	- $\rightarrow$ , Man sollte sich genau überlegen, ob WS-AT notwendig ist"

Alternativ kann Kompensation eingesetzt werden

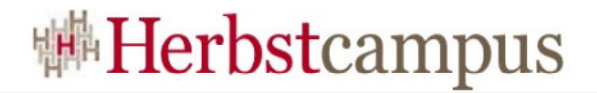

### Transaktionen – Literatur

#### Webressourcen:

Programmin

O'REILLY

\* http://research.microsoft.com/~Gray/papers/DBOS.pdf

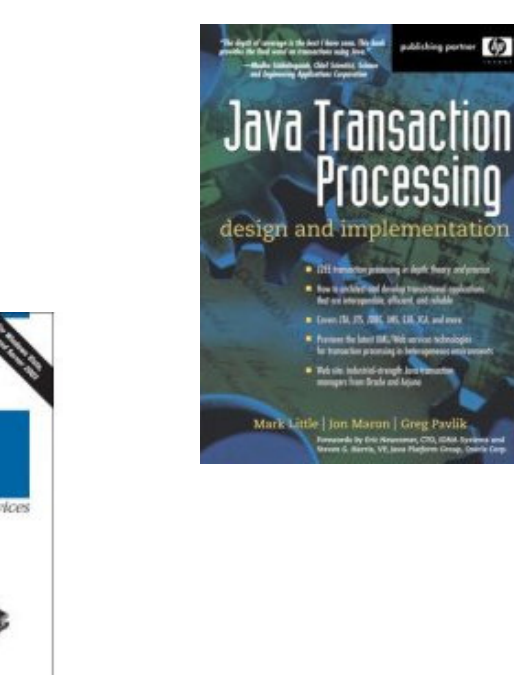

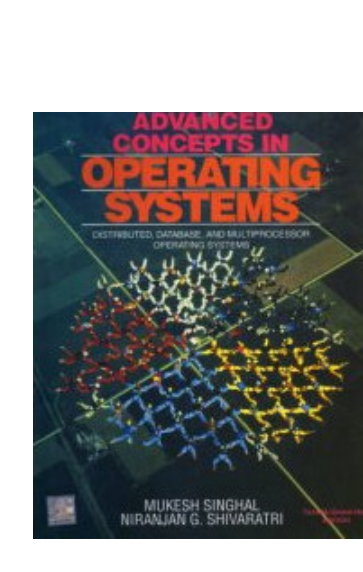

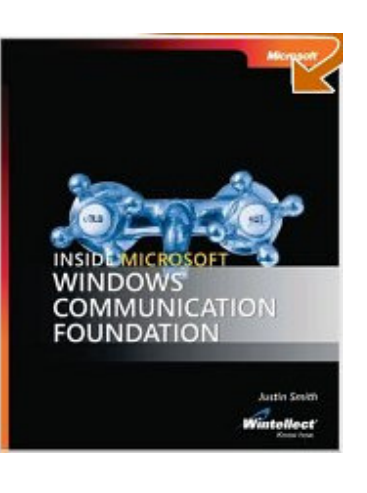

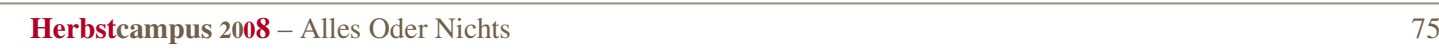

**Deland Billion** 

 $15, -18, 09, 2008$ in Nürnberg

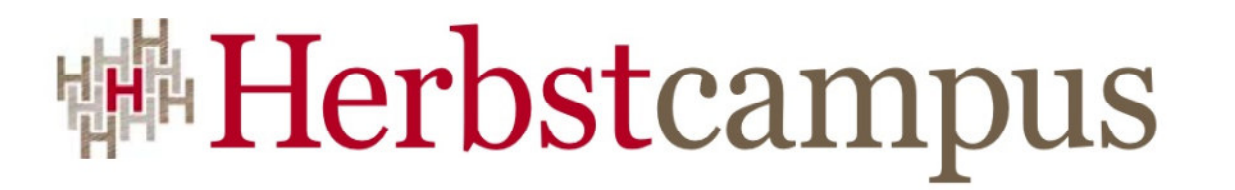

Wissenstransfer par excellence

# Vielen Dank!

## Thomas HaugMATHEMA Software GmbH